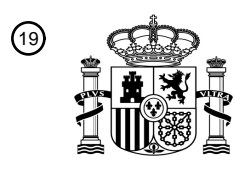

OFICINA ESPAÑOLA DE PATENTES Y MARCAS

ESPAÑA

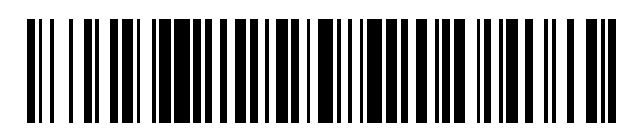

<sup>11</sup> **2 727 862** Número de publicación:

 $(51)$  Int. Cl.: *H04N 1/407* (2006.01) *G06T 5/40* (2006.01) *G06T 5/00* (2006.01)

# 12 TRADUCCIÓN DE PATENTE EUROPEA T3

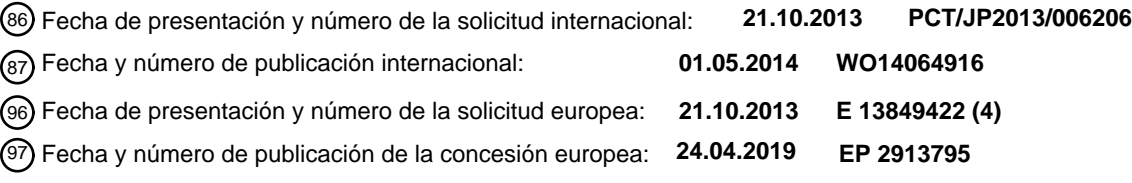

54 Título: **Dispositivo de procesamiento de imágenes y método de procesamiento de imágenes**

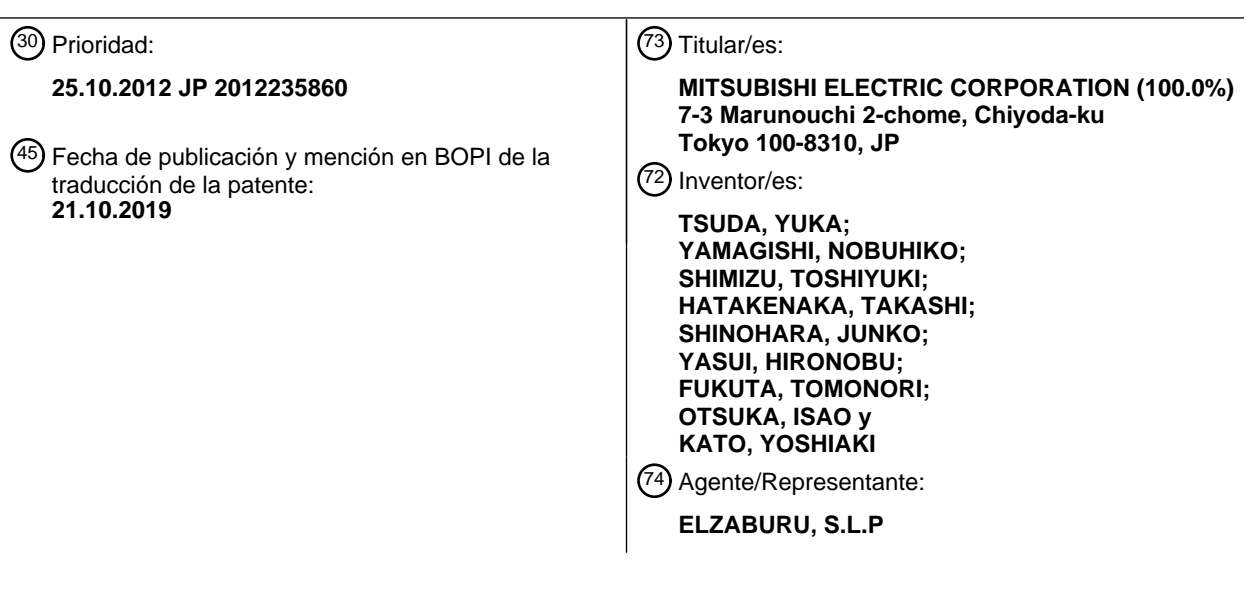

Aviso:En el plazo de nueve meses a contar desde la fecha de publicación en el Boletín Europeo de Patentes, de la mención de concesión de la patente europea, cualquier persona podrá oponerse ante la Oficina Europea de Patentes a la patente concedida. La oposición deberá formularse por escrito y estar motivada; sólo se considerará como formulada una vez que se haya realizado el pago de la tasa de oposición (art. 99.1 del Convenio sobre Concesión de Patentes Europeas).

### **DESCRIPCIÓN**

Dispositivo de procesamiento de imágenes y método de procesamiento de imágenes

#### **Campo técnico**

La presente invención se refiere a un dispositivo de procesamiento de imágenes y un método de procesamiento de 5 imágenes capaz de controlar la escala de grises de una imagen.

#### **Antecedentes de la técnica**

Con el fin de mejorar la escala de grises de una imagen, la escala de grises se corrige por medio del cálculo, con respecto a plurales señales de imagen correspondientes a los respectivos píxeles que constituyen la imagen, un máximo y un mínimo de niveles de grises para cada componente de color, y por medio del establecimiento del 10 máximo y el mínimo calculado para cada componente de color como el máximo y el mínimo del intervalo dinámico

de la escala de grises para cada componente de color en el sistema de señal de imagen de la imagen corregida (véase, por ejemplo, JP 2006-128986 A y JP 447035 B).

El documento EE.UU. 2009/052774 A describe un sistema de corrección de color, que usa una curva de corrección lineal definida por una información de color máximo y mínimo. Los valores máximos y mínimos de cada componente 15 de color se estiman por medio de la consideración de los valores de umbral predeterminados en el histograma acumulado correspondiente. El valor más pequeño/grande entre el mínimo y/o máximo de cada componente de color se establece como el mínimo/máximo global, la formación que define la curva de corrección.

El documento JP 2009-301090 A describe un método para la determinación de si una imagen de color pertenece a un tipo de imágenes que tienen colores uniformes o no uniformes, con base en la compensación de la frecuencia de 20 un histograma de valores de la diferencia absoluta con un valor de umbral predeterminado.

#### **Documentos de la técnica anterior**

#### **Documentos de patente**

Documento de Patente 1: Publicación de Solicitud de Patente Japonesa Núm. 2006-128986 (página 6, FIGs. 1 y 9).

Documento de Patente 2: Patente Japonesa Núm. 4447035 (página 5, FIGs. 4 y 5)

### 25 **Compendio de la invención**

#### **Problemas a resolver por la invención**

Sin embargo, hay un problema en que cuando la corrección convencional de la escala de grises se lleva a cabo de manera uniforme con imágenes que tienen diferentes características, se produce un cambio en el color o una pérdida de la gradación. Por ejemplo, hay un problema en que cuando la corrección convencional de la escala de 30 grises se lleva a cabo en una imagen (tal como una ilustración) cuyos niveles de grises de la señal de imagen se concentran en una parte, se produce un cambio innecesario en el color o el brillo en una parte originalmente representada por un color uniforme.

La presente invención se ha llevado a cabo para resolver los problemas mencionados con anterioridad, y un objeto de la misma es proporcionar un dispositivo de procesamiento de imágenes capaz de determinar un tipo de una 35 imagen y llevar a cabo la corrección de la escala de grises de acuerdo con el tipo de la imagen.

#### **Medios para resolver los problemas**

Un dispositivo de procesamiento de imágenes de acuerdo con la presente invención contiene las características de la reivindicación 1. Un método de procesamiento de imágenes de acuerdo con la presente invención contiene las características de la reivindicación 7.

### 40 **Efecto de la invención**

Dado que la presente invención determina un tipo de imagen y genera una curva de corrección de la escala de grises por el uso del tipo de imagen, se puede llevar a cabo la corrección de la escala de grises de acuerdo con el tipo de imagen.

#### **Breve descripción de los dibujos**

45 La FIG. 1 es un diagrama de bloques de un dispositivo de procesamiento de imágenes de acuerdo con una primera forma de realización de la presente invención.

La FIG. 2 es un ejemplo de un histograma de la escala de grises de acuerdo con la primera forma de realización de la presente invención.

La FIG. 3 es un ejemplo de un histograma de valores de la diferencia absoluta de frecuencias de clases adyacentes en el histograma de la escala de grises de acuerdo con la primera forma de realización de la presente invención.

La FIG. 4 es un ejemplo del histograma de valores de la diferencia absoluta de frecuencias de clases adyacentes en el histograma de la escala de grises de acuerdo con la primera forma de realización de la presente invención.

5 La FIG. 5 es un ejemplo del histograma de la escala de grises de acuerdo con la primera forma de realización de la presente invención.

La FIG. 6 es un ejemplo de una curva de corrección de la escala de grises de acuerdo con la primera forma de realización de la presente invención.

La FIG. 7 es un ejemplo de una imagen procesada por el dispositivo de procesamiento de imágenes de acuerdo con 10 la primera forma de realización de la presente invención.

La FIG. 8 es un ejemplo de una curva de corrección de la escala de grises de acuerdo con un segundo ejemplo de la presente invención.

La FIG. 9 es un ejemplo de la curva de corrección de la escala de grises de acuerdo con el segundo ejemplo de la presente invención.

15 La FIG. 10 es un dibujo para explicar el funcionamiento de una calculadora de máximos/mínimos 3 de acuerdo con un cuarto ejemplo de la presente invención.

### **Modos para llevar a cabo la invención**

Primera forma de realización

- La FIG. 1 es un diagrama de bloques que muestra la configuración de un dispositivo de procesamiento de imágenes 20 de acuerdo con la primera forma de realización para la implementación de la presente invención. El dispositivo de procesamiento de imágenes de acuerdo con esta forma de realización incluye una calculadora del histograma de la escala de grises 1, un determinador del tipo de imagen 2, una calculadora de máximos/mínimos 3, un generador de la curva de corrección de la escala de grises 4, y un corrector de la escala de grises 5.
- En primer lugar, se describirá la configuración. La calculadora del histograma de la escala de grises 1 recibe una 25 señal de imagen de entrada, calcula un histograma de la escala de grises de los componentes de la escala de grises para cada componente de color de la señal de imagen de entrada, y da salida al histograma de la escala de grises para cada componente de color al determinador del tipo de imagen 2 y la calculadora de máximos/mínimos 3.

La señal de imagen de entrada es una señal de imagen que forma una imagen, e incluye los componentes de color y los componentes de la escala de grises.

30 El determinador del tipo de imagen 2 usa el histograma de la escala de grises para cada componente de color ingresado desde la calculadora del histograma de la escala de grises 1 para calcular, para cada componente de color, una relación del área de regiones de imagen donde los componentes de la escala de grises son uniformes, determina el tipo de imagen de la imagen con base en las relaciones de las áreas de las regiones de imagen donde los componentes de la escala de grises son uniformes, y da salida al resultado de la determinación al generador de 35 la curva de corrección de la escala de grises 4.

La calculadora de máximos/mínimos 3 usa el histograma de la escala de grises para cada componente de color ingresado desde la calculadora del histograma de la escala de grises 1 para calcular, para cada componente de color, un máximo y un mínimo del histograma de la escala de grises, y da salida al máximo y el mínimo para cada componente de color al generador de la curva de corrección de la escala de grises 4.

- 40 El generador de la curva de corrección de la escala de grises 4 genera una curva de corrección de la escala de grises con base en la entrada del resultado de la determinación del determinador del tipo de imagen 2 y el máximo y el mínimo para cada componente de color ingresado desde la calculadora de máximos/mínimos 3 y da salida a la curva de corrección de la escala de grises al corrector de la escala de grises 5.
- El corrector de la escala de grises 5 usa la señal de imagen de entrada y la entrada de la curva de corrección de la 45 escala de grises desde el generador de la curva de corrección de la escala de grises 4 para convertir la escala de grises de la señal de imagen de entrada, y da salida a la señal de imagen después de la conversión.

A continuación, se describirá la operación. La señal de imagen de entrada se introduce en la calculadora del histograma de la escala de grises 1 y el corrector de la escala de grises 5. La calculadora del histograma de la escala de grises 1 genera un histograma de la escala de grises de los componentes de la escala de grises para cada 50 componente de color de la señal de imagen de entrada. El histograma de la escala de grises es un histograma que

tiene niveles de grises como clases y el número de píxeles o la proporción de píxeles para el número total de píxeles en la imagen de entrada como la frecuencia.

Dado que el histograma de la escala de grises se genera para cada componente de color, la calculadora del histograma de la escala de grises 1 calcula el mismo número de histogramas de la escala de grises como los componentes de color.

- Se describirá un ejemplo del histograma de la escala de grises, suponiendo que los componentes de color de la 5 señal de imagen de entrada consisten en R, G, y B, y los componentes de la escala de grises tienen 256 niveles de grises que van desde 0 a 255. La FIG. 2 muestra un histograma de la escala de grises con las clases en el eje horizontal y la proporción (frecuencia) de píxeles al número total de píxeles de la imagen de entrada en el eje vertical. La FIG. 2(a) muestra un ejemplo del histograma de la escala de grises del componente R. En la FIG. 2(a), el intervalo en el eje horizontal, es decir, el intervalo de clase es idéntico al intervalo de niveles de gris, que es 1. El
- 10 intervalo de clase se puede establecer en un valor distinto de 1, tal como 2, 4, 8 o 16. a medida que el intervalo de clase se hace más cercano a 1, la corrección de la escala de grises se vuelve más fiel a la imagen de entrada. Sin embargo, a medida que el intervalo de clase se hace más pequeño, la memoria necesaria para almacenar el histograma de la escala de grises se hace más grande. La siguiente descripción supone que el intervalo de clase es idéntico al intervalo de niveles de gris y es 1, es decir, que las clases en el eje horizontal en el histograma de la
- 15 escala de grises son idénticas a los niveles de grises.

es grande.

Los histogramas de la escala de grises de los componentes de color respectivos, es decir, el histograma de la escala de grises del componente R, el histograma de la escala de grises del componente G, y el histograma de la escala de grises del componente B salen desde la calculadora del histograma de la escala de grises 1 al determinador del tipo de imagen 2 y la calculadora de máximos/mínimos 3.

- 20 El determinador del tipo de imagen 2 usa el histograma de la escala de grises de entrada para cada componente de color para calcular, para cada componente de color, una relación del área de regiones de imagen donde los componentes de la escala de grises son uniformes. La FIG. 2(b) muestra un histograma de los valores absolutos de las diferencias entre las frecuencias de clases adyacentes en el histograma de la escala de grises del componente R en la FIG. 2(a). En la FIG. 2(b), el eje horizontal representa las clases (niveles de grises) y el eje vertical representa
- 25 el valor de la diferencia absoluta (%). Los valores de la diferencia absoluta de la imagen de entrada se calculan, el número total de los valores de la diferencia absoluta calculados son menos por uno que el número de los niveles de grises. En la FIG. 2(b), dado que el intervalo de clase en el eje horizontal es idéntico al intervalo de niveles de gris, que es 1, el número total de los valores de la diferencia absoluta de la imagen de entrada es 255. El determinador del tipo de imagen 2 también calcula, para cada uno de los histogramas de la escala de grises para los componentes
- 30 G y B, un histograma de valores de la diferencia absoluta entre las frecuencias de clases adyacentes en el histograma de la escala de grises, de la misma manera que para el histograma de la escala de grises para el componente R.
- La FIG. 3 muestra los histogramas de los valores de la diferencia absoluta entre las frecuencias de clases adyacentes en histogramas de la escala de grises del componente R. La FIG. 3(a) muestra un ejemplo de los 35 valores de la diferencia absoluta de una imagen en la cual 'el área de las regiones de color uniforme' es pequeño; La FIG. 3(b) muestra un ejemplo de los valores de la diferencia absoluta de una imagen en la cual 'el área de las regiones de color uniforme' es grande. A continuación, para cada componente de color, 'el área de las regiones de color uniforme' corresponde al área de regiones de imagen, donde los componentes de la escala de grises son uniformes.
- 40 Como se muestra en la FIG. 3, los valores de la diferencia absoluta de una imagen en la cual el área de las regiones de color uniforme es grande tiene una característica de que el máximo de los valores de la diferencia absoluta es extremadamente mayor que el máximo de los valores de la diferencia absoluta de una imagen en la cual el área de las regiones de color uniforme es pequeña. Además, los valores de la diferencia absoluta de una imagen en la cual el área de las regiones de color uniforme es grande tiene una característica de que el número de niveles de grises
- 45 que tiene un valor de la diferencia absoluta de 0 es mayor que la de una imagen en la cual el área de las regiones de color uniforme es pequeña. Es decir, una imagen en la cual el área de las regiones de color uniforme es grande tiene una característica de que tiene un menor número de colores de una imagen en la cual el área de las regiones de color uniforme es pequeña.
- Por el uso de los valores de la diferencia absoluta del histograma de la escala de grises para cada uno de los 50 componentes de color R, G, y B, es posible determinar si la imagen de entrada es una imagen en la cual el área de las regiones de color uniforme es grande. Por ejemplo, en la FIG. 3, se supondrá que un valor de umbral para los valores de la diferencia absoluta del histograma de la escala de grises es de 20%. El determinador del tipo de imagen 2 compara los valores de la diferencia absoluta del histograma de la escala de grises para cada uno de los componentes de color R, G y B con el valor de umbral, y si hay un valor de la diferencia absoluta que excede el valor 55 de umbral, determina que la imagen de entrada es una imagen en la cual el área de las regiones de color uniforme

A continuación se describirá la razón por la cual si la imagen de entrada es una imagen en la cual el área de las regiones de color uniforme es grande se determina cuando se lleva a cabo la corrección de la escala de grises. Los tipos de la imagen de entrada incluyen una imagen obtenida por medio de la fotografía de un objeto por medio de un

60 dispositivo electrónico tal como una cámara digital, y una imagen, tal como una pintura, una CG, o una ilustración,

obtenida por medio del diseño de colores y formas a mano. Dado que esta última está pintada para tener el brillo del color pretendido por un creador, tiene los siguientes problemas. Si su brillo cambia debido a la corrección de la escala de grises o similares, se convierte en una imagen en contra de la intención del creador, o si un objeto que se muestra en la imagen tiene un color de la memoria de la gente, cambia a una imagen contra el color de la memoria.

- 5 Por ejemplo, la corrección de la escala de grises puede provocar los siguientes problemas: una ilustración que parece haber sido dibujada con un lápiz se convierte en una ilustración que parece haber sido dibujada con un bolígrafo; una pintura al agua se convierte en una pintura al óleo; y una imagen de un animal gris se convierte en una imagen de un animal blanco.
- Por lo tanto, cuando se lleva a cabo la corrección de la escala de grises, es necesario determinar si se trata de una 10 imagen en la cual se pueden producir defectos debido a la corrección de la escala de grises. Las imágenes en las que se pueden producir defectos debido a la corrección de la escala de grises tienen una característica común de que incluyen un área sólida (área llena de un solo color). Por lo tanto, en esta forma de realización, es necesario determinar si se trata de una imagen que incluye un área sólida, es decir, si se trata de una imagen en la cual el área de las regiones de color uniforme es grande, y si se trata de una imagen en la cual el área de las regiones de color
- 15 uniforme es grande, controlar que la corrección de la escala de grises no se lleve a cabo.

La FIG. 4 muestra un ejemplo de los valores de la diferencia absoluta de los histogramas de la escala de grises de una imagen, tal como una imagen de un paisaje, en la que el área de las regiones de color uniforme es pequeña, a diferencia de una ilustración o similar. La FIG. 4(a) muestra los valores de la diferencia absoluta del histograma de la escala de grises para el componente R; la FIG. 4(b) muestra los valores de la diferencia absoluta del histograma de

- 20 la escala de grises para el componente G; la FIG. 4(c) muestra los valores de la diferencia absoluta del histograma de la escala de grises para el componente B. Como se muestra en el nivel de grises mínimo en la FIG. 4(c), incluso en una imagen en la cual el área de las regiones de color uniforme es pequeña, un valor de la diferencia absoluta del histograma de la escala de grises para un componente de color en particular puede ser extremadamente grande. Tal valor de la diferencia absoluta extremadamente grande del histograma de la escala de grises puede ocurrir en el
- 25 nivel de grises máximo o el nivel de grises mínimo, en los valores de la diferencia absoluta del histograma de la escala de grises para cada componente de color.

Como tal, en una imagen que parece una imagen, una imagen de un paisaje, en la que el área de las regiones de color uniforme es pequeña, tal como, el valor de la diferencia absoluta del histograma de la escala de grises en la clase máxima (nivel de grises máximo) o una clase mínima (nivel de grises mínimo) puede ser extremadamente 30 grande. Tal fenómeno puede ocurrir en una imagen que contiene una gran cantidad de porciones azules del cielo, porciones verdes de plantas, sombras bloqueadas o destellos luminosos debido a la luz de fondo, o similares.

Por lo tanto, el determinador del tipo de imagen 2 compara, para cada componente de color, los valores de la diferencia absoluta del histograma de la escala de grises en un intervalo con exclusión de la clase máxima y la clase mínima con un valor de umbral predeterminado, y si hay un nivel de grises con un valor de la diferencia absoluta que 35 excede el valor de umbral predeterminado, determina que la imagen de entrada es una imagen en la cual el área de las regiones de color uniforme es grande.

Como se describió con anterioridad, el determinador del tipo de imagen 2 calcula, para cada componente de color, desde el histograma de la escala de grises de entrada, los valores de la diferencia absoluta entre las frecuencias de clases adyacentes en el histograma de la escala de grises. Entonces, el determinador del tipo de imagen 2 compara

- 40 los valores de la diferencia absoluta calculados dentro de los intervalos que excluyen las clases máximas y clases mínimas con el valor de umbral predeterminado, y si hay un valor de la diferencia absoluta que excede el valor de umbral, determina que la imagen de entrada es una imagen en la cual el área de las regiones de color uniforme es grande. Es decir, el determinador del tipo de imagen 2 determina que la relación del área de regiones de imagen donde los componentes de la escala de grises son uniformes es mayor que o igual a un valor de umbral
- 45 predeterminado. Finalmente, el determinador del tipo de imagen 2 determina el tipo de imagen de la imagen con base en la relación del área de regiones de imagen donde los componentes de la escala de grises son uniformes, y da salida al resultado de la determinación al generador de la curva de corrección de la escala de grises 4. El tipo de imagen incluye, por ejemplo, un tipo de imagen en el que el área de las regiones de color uniforme es pequeña, y un tipo de imagen en el que el área de las regiones de color uniforme es grande. El primero incluye una imagen 50 fotografiada obtenida por medio de la fotografía de un objeto. Este último incluye una imagen dibujada, tal como una
- pintura, una CG, o una ilustración, obtenida por medio del diseño de colores y formas a mano.

La calculadora de máximos/mínimos 3 calcula, para cada componente de color, un máximo y un mínimo de los niveles de grises en la salida del histograma de la escala de grises a partir de la calculadora del histograma de la escala de grises 1. La FIG. 5 es un ejemplo del histograma de la escala de grises de entrada a la calculadora de 55 máximos/mínimos 3. El funcionamiento de la calculadora de máximos/mínimos 3 se describirá por el uso de la FIG. 5.

En la FIG. 5, el eje horizontal representa las clases (niveles de grises) y el eje vertical representa la frecuencia. La calculadora de máximos/mínimos 3 calcula, para cada componente de color, una clase máxima *máx.* y una clase mínima *mín.* del histograma de la escala de grises. La clase mínima *mín.* es el mínimo de clases que tiene una 60 frecuencia mayor que 0; la clase máxima *máx.* es el máximo de las clases que tienen una frecuencia mayor que 0.

El máximo del histograma de la escala de grises no se limita la clase máxima *máx.*; es posible acumular las frecuencias a partir del máximo de las clases hacia el mínimo de las clases hasta que la frecuencia acumulada exceda *A%* (A es un porcentaje predeterminado) del número total de píxeles de la imagen de entrada, y determinar, como la clase máxima, la clase *máx. A* (denotada por *máx.'* en la FIG. 5) que corresponde a la última frecuencia 5 acumulada. Esto hace que sea posible calcular con precisión el máximo del histograma de la escala de grises, incluso si la señal de imagen de entrada incluye ruido. El valor de *A%* se puede ajustar dentro de un intervalo de 1% a 5%, por ejemplo.

De manera similar, es posible acumular las frecuencias desde el mínimo de las clases hasta el máximo de las clases hasta que la frecuencia acumulada exceda de un porcentaje predeterminado (*B%*) del número total de píxeles de la 10 imagen de entrada, y determinar, como el mínimo, la clase *mín. A* (denotada por *mín.'* en la FIG. 5) que corresponde a la última frecuencia acumulada. Cuanto mayor es el porcentaje predeterminado (*B%*), mayor será la pendiente de una curva de corrección de la escala de grises, que se describe más adelante, y por lo tanto mayor será el efecto de mejora por la corrección de la escala de grises. Cuando el porcentaje predeterminado (*B%*) usado en el cálculo del mínimo es menor que el porcentaje predeterminado (*A%*) usado en el cálculo del máximo, se puede obtener una

15 imagen de salida más brillante.

La calculadora de máximos/mínimos 3 recibe los histogramas de la escala de grises para los tres componentes de color R, G, y B, y por lo tanto da salida, al generador de la curva de corrección de la escala de grises 4, a un total de seis valores: el máximo del componente R, el mínimo del componente R, el máximo del componente G, el mínimo del componente G, el máximo del componente B, y el mínimo del componente B.

- 20 El generador de la curva de corrección de la escala de grises 4 genera una curva de corrección de la escala de grises con base en el máximo y el mínimo de las clases de cada entrada de componente de color a partir de la calculadora de máximos/mínimos 3 y el resultado de la determinación del tipo de imagen de la entrada de la imagen de entrada a partir del determinador del tipo de imagen 2.
- Si el tipo de imagen ingresado en el determinador del tipo de imagen 2 es un tipo de imagen en el que el área de las 25 regiones de color uniforme es pequeña, el generador de la curva de corrección de la escala de grises 4 usa el máximo y el mínimo de cada entrada de componente de color a partir de la calculadora de máximos/mínimos 3 para generar una curva de corrección de la escala de grises en el siguiente procedimiento. Si el tipo de imagen ingresado en el determinador del tipo de imagen 2 es un tipo de imagen en el que el área de las regiones de color uniforme es grande, el generador de la curva de corrección de la escala de grises 4 genera, como se describe más adelante, una 30 curva de corrección de la escala de grises que es una línea recta con una pendiente de 1 y proporciona la escala de grises de la señal de imagen de salida igual a la escala de grises de la señal de imagen de entrada.

En primer lugar, el generador de la curva de corrección de la escala de grises 4 calcula, como un máximo de niveles de grises de las señales de color, la mayor del máximo del componente R, el máximo del componente G, y el máximo del componente B ingresados a partir de la calculadora de máximos/mínimos 3, y también calcula, como un 35 mínimo de los niveles de grises de las señales de color, el más pequeño del mínimo del componente R, el mínimo del componente G, y el mínimo del componente B ingresados a partir de la calculadora de máximos/mínimos 3.

La FIG. 6 muestra un ejemplo de la curva de corrección de la escala de grises generada por el generador de la curva de corrección de la escala de grises 4 en esta forma de realización. En la FIG. 6, el eje horizontal representa el nivel de grises de la señal de imagen de entrada y el eje vertical representa el nivel de grises de la señal de imagen de 40 salida. La línea poligonal indicada por el carácter *a* y la línea curva indicada por el carácter *b* en el dibujo son, respectivamente, una primera curva de corrección de la escala de grises y una segunda curva de corrección de la escala de grises en esta forma de realización, que se describe más adelante. Cada uno de los caracteres *c* y *e* en el dibujo indica el mínimo de los niveles de grises de las señales de color calculadas por el generador de la curva de corrección de la escala de grises 4; cada uno de los caracteres *d* y *f* en el dibujo indica el máximo de los niveles de 45 grises de las señales de color calculadas por el generador de la curva de corrección de la escala de grises 4.

- Aquí, *c*, *d*, *e*, y *f* se determina en función de los porcentajes predeterminados *A%* y *B%* usados en el cálculo del nivel de grises máximo y el nivel de grises mínimo del histograma de la escala de grises en la FIG. 5. El nivel de grises *máx. A* en el que el histograma acumulativo alcanza *A%* es *d* o *f*; el nivel de grises *mín. A* en el que el histograma acumulativo alcanza *B%* es *c* o *e*. Cuando el porcentaje predeterminado *A%* es pequeño, el nivel de grises *máx. A* 50 es *d*; cuando el porcentaje predeterminado *A%* es grande, el nivel de grises *máx. A* es *f*. De manera similar, cuando
- el porcentaje predeterminado *B%* es pequeño, el nivel de grises *mín. A* es *c*; cuando el porcentaje predeterminado *B%* es grande, el nivel de grises *mín. A* es *e*. La línea recta indicada por el carácter *k* en el dibujo es una línea recta con una pendiente de 1.
- La primera curva de corrección de la escala de grises se genera por el uso del mínimo *c* y el máximo *d* de los niveles 55 de grises de las señales de color. Cuando el nivel de grises de la señal de imagen de entrada es igual a o mayor que 0 y menor que *c*, el nivel de grises de la señal de imagen de salida es 0. Cuando el nivel de grises de la señal de imagen de entrada es igual a o mayor que c y menor que *d*, el nivel de grises *xo* de la señal de imagen de salida correspondiente al nivel de grises *xi* de la señal de imagen de entrada es un valor en una línea recta representada por la siguiente ecuación (1). Cuando el nivel de grises de la señal de imagen de entrada es igual a o mayor que *d*, e

igual a o menor que 255, el nivel de grises de la señal de imagen de salida es 255.

*xo = (d - c) / 255* x (*xi - c*) (1)

La segunda curva de corrección de la escala de grises se genera por el uso del mínimo *e* y el máximo *f* de los niveles de grises de las señales de color. Cuando el nivel de grises de la señal de imagen de entrada es igual a o 5 mayor que 0 y menor que *c*, el nivel de grises de la señal de imagen de salida es 0. Cuando el nivel de grises de la señal de imagen de entrada es igual a o mayor que *d* e igual a o menor que 255, el nivel de grises de la señal de imagen de salida es 255. Cuando el nivel de grises de la señal de imagen de entrada es igual a o mayor que *c* y menor que *d*, primero se determina una línea recta representada por la siguiente ecuación (2).

$$
xo = (f - e) / 255 \times (xi - e)
$$
 (2)

- 10 A continuación, se seleccionan dos puntos *h* e *i* en la línea recta representada por la ecuación (2). Por ejemplo, el punto *h* es el punto en el cual el nivel de grises de la señal de imagen de salida es 64, y el punto I es el punto en el cual el nivel de grises de la señal de imagen de salida es 192. Sin embargo, esto no es obligatorio y es suficiente que los puntos *h* e *i* estén en la línea recta representada por la ecuación (2). El punto en el cual el nivel de grises de la señal de imagen de entrada es *c* y el nivel de grises de la señal de imagen de salida es 0 se denota por *g*; el punto
- 15 en el cual el nivel de grises de la señal de imagen de entrada es *d* y el nivel de grises de la señal de imagen de salida es 255 se denota por *j*; se genera una curva que conecta sin problemas los cuatro puntos *g*, *h*, *i*, y *j*. La curva es, por ejemplo, una curva de spline. Cuando el nivel de grises de la señal de imagen de entrada es igual a o mayor que *c* y menor que *d*, el nivel de grises *xo* de la señal de imagen de salida correspondiente al nivel de grises *xi* de la señal de imagen de entrada es un valor en la curva obtenida como con anterioridad.
- 20 Si el resultado de la determinación ingresado desde el determinador del tipo de imagen 2 indica que el tipo de imagen en la que el área de las regiones de color uniforme es pequeña, el generador de la curva de corrección de la escala de grises 4 selecciona, como una curva de corrección final de la escala de grises, una de la primera curva de corrección de la escala de grises y la segunda curva de corrección de la escala de grises. Por ejemplo, si todas de las siguientes primeras a cuartas condiciones están satisfechas, la segunda curva de corrección de la escala de
- 25 grises se selecciona como la curva de corrección final de la escala de grises; de otro modo, la primera curva de corrección de la escala de grises se selecciona como la curva de corrección final de la escala de grises. La primera condición es que *c* sea menor que un primer valor predeterminado; la segunda condición es que (*e* - *c*) sea igual a o mayor que un segundo valor predeterminado; la tercera condición es que *d* sea igual a o mayor que un tercer valor predeterminado; la cuarta condición es que (*f* - *d*) es igual a o mayor que un cuarto valor predeterminado. Cuando *c*
- 30 es pequeño o *d* es grande, dado que el efecto de la corrección de la escala de grises es pequeño, es deseable la segunda curva de corrección de la escala de grises, que tiene una pendiente más pronunciada y proporciona un mayor efecto de corrección de la escala de grises para niveles de grises intermedios. Cuando (*e* - *c*) o (*f* - *d*) es grande, dado que la segunda curva de corrección de la escala de grises tiene un mayor número de niveles de grises en los cuales el efecto de la corrección de la escala de grises es bajo en altos niveles de grises y bajos niveles de
- 35 grises que la primera curva de corrección de la escala de grises, es deseable la primera curva de corrección de la escala de grises, que proporciona un mayor efecto de corrección de la escala de grises para los altos niveles de grises y los bajos niveles de grises,.

El primer, segundo, tercero y cuarto valor predeterminado se pueden establecer en 16, 16, 224, y 32, respectivamente, por ejemplo.

40 Por otro lado, si el resultado de la determinación ingresado desde el determinador del tipo de imagen 2 indica que el tipo de imagen en la que el área de las regiones de color uniforme es grande, el generador de la curva de corrección de la escala de grises 4 da salida, al corrector de la escala de grises 5, como la curva de corrección final de la escala de grises, a una curva de corrección de la escala de grises que es la línea recta indicada por *k* en figura. 6, es decir, la línea recta que tiene una pendiente de 1 y proporciona la escala de grises de la señal de imagen de salida idéntica 45 a la escala de grises de la señal de imagen de entrada.

Por lo tanto, el generador de la curva de corrección de la escala de grises 4 da salida, como la curva de corrección final de la escala de grises, al corrector de la escala de grises 5, la curva de corrección de la escala de grises que es la línea recta con una pendiente de 1 si el resultado de la determinación ingresado desde el determinador del tipo de imagen 2 indica que el tipo de imagen en la que el área de las regiones de color uniforme es grande, y una de la 50 primera curva de corrección de la escala de grises y la segunda curva de corrección de la escala de grises si el resultado de la determinación ingresado desde el determinador del tipo de imagen 2 indica que el tipo de imagen en la que el área de las regiones de color uniforme es pequeña.

El corrector de la escala de grises 5 convierte, para cada componente de color, la escala de grises de la señal de imagen de entrada con base en la curva de corrección final de la escala de grises ingresada desde el generador de 55 la curva de corrección de la escala de grises 4.

En el dispositivo de procesamiento de imágenes configurado de esta manera, cuando la curva de corrección final de la escala de grises ingresada al corrector de la escala de grises 5 es la primera curva de corrección de la escala de grises, la escala de grises se convierte por la primera curva de corrección de la escala de grises. Esto proporciona

una ventaja de incrementar el efecto de la corrección de la escala de grises para los altos niveles de grises y los bajos niveles de grises. Cuando la curva de corrección final de la escala de grises ingresada al corrector de la escala de grises 5 es la segunda curva de corrección de la escala de grises, la escala de grises es convertida por la segunda curva de corrección de la escala de grises. Esto proporciona una ventaja de incrementar el efecto de la 5 corrección de la escala de grises para los niveles de grises intermedios. Cuando la curva de corrección final de la

- escala de grises ingresada al corrector de la escala de grises 5 es la curva de corrección de la escala de grises que es la línea recta con una pendiente de 1, la escala de grises de la señal de imagen de salida es la misma que la de la señal de imagen de entrada. Esto hace que sea posible evitar una imagen en la cual es indeseable que se procese el cambio de brillo debido a la corrección de la escala de grises. Cuando la curva de corrección de la escala 10 de grises es la línea recta con una pendiente de 1, dado que la escala de grises de la señal de imagen de salida es
- la misma que la de la señal de imagen de entrada, se puede omitir el procesamiento de la conversión de la escala de grises.

Como tal, se proporciona el determinador del tipo de imagen, que detecta si la señal de imagen de entrada es una imagen, tal como un dibujo animado, una CG, o una pintura, en el que el área de las regiones de color uniforme es 15 grande y determina el tipo de imagen. Esto proporciona una ventaja de mantener el brillo de una imagen en la cual es indeseable el cambio de brillo debido a la corrección de la escala de grises e incrementar el efecto de la corrección de la escala de grises de una imagen que requiere un cambio de brillo debido a la corrección de la escala de grises.

- La FIG. 7 muestra un ejemplo de una imagen procesada por el dispositivo de procesamiento de imágenes en esta 20 forma de realización. La FIG. 7(a) es una imagen de entrada; las FIGs. 7(b) y 7(c) son imágenes de salida. La FIG. 7(a) es un ejemplo de una imagen en la cual el área de las regiones de color uniforme es grande, y es una ilustración de un oso koala que tiene un color del cuerpo de gris. Si la corrección de la escala de grises se lleva a cabo la imagen de entrada por el uso de, por ejemplo, la primera curva de corrección de la escala de grises descrita con anterioridad sin determinar el tipo de imagen como en el pasado, la corrección de la escala de grises cambia el
- 25 color del cuerpo del oso koala a blanco como se muestra en la FIG. 7(b). Por otro lado, el dispositivo de procesamiento de imágenes en esta forma de realización determina, por el determinador del tipo de imagen 2, que la imagen de entrada es una imagen en la cual el área de las regiones de color uniforme es grande, y lleva a cabo la corrección de la escala de grises de la imagen de entrada por el uso de, como la curva de corrección final de la escala de grises, la curva de corrección de la escala de grises que es la línea recta con una pendiente de 1 (o no 30 lleva a cabo ningún procesamiento de corrección de la escala de grises). Por lo tanto, el color del cuerpo del oso
- koala se puede mantener gris en la imagen de salida, como se muestra en la FIG. 7(c).

Para cada uno de los histogramas de la escala de grises, el dispositivo de procesamiento de imágenes de acuerdo con esta forma de realización acumula las frecuencias desde el máximo hacia el mínimo de los niveles de grises y determina, como un máximo, el nivel de grises en el que la frecuencia acumulada excede primero un valor de 35 proporción predeterminada del número total de píxeles de la señal de imagen de entrada. Por lo tanto, incluso si la señal de imagen de entrada incluye ruido, se puede calcular un máximo preciso de los niveles de grises.

Mientras que en el pasado, un valor predeterminado se usa como un valor de umbral usado en el cálculo de un máximo de niveles de grises, esta forma de realización usa una proporción predeterminada del tamaño (el número total de píxeles) de la imagen de entrada como el valor de umbral. Esto elimina el problema de que el valor de 40 umbral varíe con el tamaño de imagen y el resultado de la corrección difiera entre una imagen ampliada y una imagen reducida de la misma imagen, por ejemplo.

Un nivel de grises menor que el máximo de los niveles de grises de la señal de imagen de entrada se calcula como un máximo. Esto incrementa la cantidad de corrección de la escala de grises en la extensión de una distribución de niveles de grises con el lado de nivel de grises alto, y permite la conversión a una imagen más brillante.

- 45 Además, para cada uno de los histogramas de la escala de grises, el dispositivo de procesamiento de imágenes de acuerdo con esta forma de realización acumula las frecuencias desde el mínimo hacia el máximo de los niveles de grises y determina, como un mínimo, el nivel de grises en el que la frecuencia acumulada excede primero un valor de proporción predeterminada del número total de píxeles de la señal de imagen de entrada. Por lo tanto, incluso si la señal de imagen de entrada incluye ruido, se puede calcular un mínimo preciso de la distribución de niveles de 50 grises.
- 

Mientras que en el pasado, un valor predeterminado se usa como un valor de umbral usado en el cálculo de un mínimo de niveles de grises, la presente invención usa una proporción predeterminada del tamaño (el número total de píxeles) de la imagen de entrada como el valor de umbral. Esto elimina el problema de que el valor de umbral varíe y el resultado de la corrección difiera en función del tamaño de la imagen.

55 Un nivel de grises mayor que el mínimo de los niveles de grises de la señal de imagen de entrada se calcula como un mínimo. Esto incrementa la cantidad de corrección de la escala de grises en la extensión de una distribución de niveles de grises con el lado de nivel de grises bajo, y permite la conversión a una imagen que tiene un mayor efecto de corrección de la escala de grises.

En esta forma de realización, el determinador del tipo de imagen 2 compara los valores de la diferencia absoluta de los histogramas de la escala de grises con un valor de umbral predeterminado, y si hay un nivel de grises que tiene un valor de la diferencia absoluta que excede el valor de umbral, determina que la imagen de entrada es una imagen en la cual el área de las regiones de color uniforme es grande; pero puede contar el número de niveles de grises que 5 tienen un valor de la diferencia absoluta que excede un valor de umbral, y determinar, en función de si el número

contado excede un valor predeterminado, si la imagen de entrada es una imagen en la cual el área de las regiones de color uniforme es grande.

Por ejemplo, el valor de umbral para los valores de la diferencia absoluta de los histogramas de la escala de grises se establece en 20%. El determinador del tipo de imagen 2 compara los valores de la diferencia absoluta del 10 histograma de la escala de grises para cada uno de los componentes de color R, G y B con el valor de umbral, y cuenta el número de niveles de grises que tienen un valor de la diferencia absoluta que excede el valor de umbral. Entonces, si el número contado excede un valor predeterminado (p ej., 5), se puede determinar que la imagen de entrada es una imagen en la cual el área de las regiones de color uniforme es grande. Tal determinación hace posible tomar ventaja de la característica de que una imagen dibujada, tal como una ilustración, tiene un pequeño 15 número de colores, para poder hacer una determinación exacta.

- En esta forma de realización, el determinador del tipo de imagen 2 compara todas las frecuencias desde la clase mínima hasta la clase máxima en los valores de la diferencia absoluta de los histogramas de la escala de grises con el valor de umbral predeterminado para determinar si la imagen de entrada es una imagen en la cual el área de las regiones de color uniforme es grande; pero puede comparar las frecuencias dentro de un intervalo con exclusión de 20 la clase mínima y la clase máxima de los valores de la diferencia absoluta de los histogramas de la escala de grises
- con el valor de umbral predeterminado para determinar si la imagen de entrada es una imagen en la cual el área de las regiones de color uniforme es grande.

Esto es porque, incluso en una imagen en la cual el área de las regiones de color uniforme es pequeña, se puede producir una clase que tiene un valor de la diferencia absoluta extremadamente grande de un histograma de la 25 escala de grises. Este fenómeno se produce en sólo una o ambas de la clase mínima y la clase máxima. Por medio de la comparación de las frecuencias dentro de los intervalos con exclusión de las clases mínimas y las clases máximas de los valores de la diferencia absoluta de los histogramas de la escala de grises con el valor de umbral predeterminado, se hace posible determinar de manera correcta si la imagen de entrada es una imagen en la cual el área de las regiones de color uniforme es grande.

- 30 El determinador del tipo de imagen 2 puede usar sólo el histograma de la escala de grises para que el componente de verde calcule los valores de la diferencia absoluta del histograma de la escala de grises, y compara todas las frecuencias de los valores de la diferencia absoluta del histograma de la escala de grises con un valor de umbral predeterminado para determinar si la imagen de entrada es una imagen en la cual el área de las regiones de color uniforme es grande. Esto se debe a que el fenómeno de que un valor de la diferencia absoluta de un histograma de
- 35 la escala de grises es extremadamente grande, incluso en una imagen en la cual el área de las regiones de color uniforme es pequeña puede ocurrir en los valores de la diferencia absoluta de los histogramas de la escala de grises para el componente de rojo y componente de azul, pero no se da en los valores de la diferencia absoluta del histograma de la escala de grises para el componente de verde, que está cerca de un componente de luminancia. El uso de sólo el histograma de la escala de grises para el componente de verde hace posible eliminar el cálculo, tal
- 40 como el cálculo de los valores de la diferencia absoluta y la comparación con el valor de umbral, requerido cuando también se usan los histogramas de la escala de grises para los otros componentes de color, y determinar de manera correcta si la imagen de entrada es una imagen en la cual el área de las regiones de color uniforme es grande.
- Esta forma de realización describe una configuración en la cual el generador de la curva de corrección de la escala 45 de grises 4 selecciona la curva de corrección final de la escala de grises a partir de entre la pluralidad generada de curvas de corrección de la escala de grises y da salida a la curva de corrección final de la escala de grises seleccionada al corrector de la escala de grises 5; pero otra configuración es posible en la cual la generador de la curva de corrección de la escala de grises 4 da salida a todas las curvas de corrección de la escala de grises generadas al corrector de la escala de grises 5 sin seleccionar la curva de corrección final de la escala de grises y el 50 corrector de la escala de grises 5 selecciona, de entre las curvas de corrección de la escala de grises ingresadas, la
- curva de corrección final de la escala de grises a usar para la corrección de la escala de grises.

### Segundo ejemplo

Mientras que el determinador del tipo de imagen 2 en la primera forma de realización determina si la imagen de entrada es una imagen en la cual el área de las regiones de color uniforme es grande o una imagen en la cual el 55 área de las regiones de color uniforme es pequeña para determinar el tipo de imagen de la imagen de entrada, el segundo ejemplo clasifica el tipo de imagen de la imagen de entrada con base en el área de las regiones de color uniforme.

El dispositivo de procesamiento de imágenes en este ejemplo tiene la misma configuración que el dispositivo de procesamiento de imágenes en la primera forma de realización, e incluye una calculadora del histograma de la

escala de grises, un determinador del tipo de imagen, una calculadora de máximos/mínimos, un generador de la curva de corrección de la escala de grises y un corrector de la escala de grises. Este ejemplo difiere de la primera forma de realización en el método de determinación del tipo de imagen por el determinador del tipo de imagen y el método de selección de la curva de corrección final de la escala de grises por el generador de la curva de corrección 5 de la escala de grises.

A continuación se describirán los tipos de la imagen de entrada. Una imagen puede no ser capaz de ser clasificada en ninguna de una imagen obtenida por medio de la fotografía de un objeto por medio de un dispositivo electrónico tal como una cámara digital, y una imagen, tal como una pintura, una CG, o una ilustración, obtenida por medio del diseño de colores y formas a mano. Por ejemplo, la primera se puede procesar en una imagen similar a una pintura.

10 Este último puede ser una imagen que está tan cerca de una imagen fotografiada que no puede distinguirse de la primera. Para llevar a cabo el procesamiento de imágenes finamente sintonizado en ellas, es necesario calcular un grado que indica si está cerca de una imagen fotografiada o una imagen diseñada para determinar el tipo de imagen y llevar a cabo la corrección de la escala de grises de acuerdo con el tipo de imagen determinado.

El determinador del tipo de imagen usa el histograma de la escala de grises de entrada para cada componente de 15 color para calcular histogramas de los valores de la diferencia absoluta entre las frecuencias de clases adyacentes en los histogramas de la escala de grises, al igual que en la primera forma de realización. Si bien la primera forma de realización establece un valor de umbral y si los histogramas de los valores de la diferencia absoluta incluyen un valor de la diferencia absoluta que excede el valor de umbral, determina que la imagen de entrada es una imagen en la cual el área de las regiones de color uniforme es grande, este ejemplo usa un máximo de los histogramas de los 20 valores de la diferencia absoluta para determinar un grado de tamaño del área de las regiones de color uniforme en la imagen de entrada.

Cuanto mayor sea el área de las regiones de color uniforme en la imagen de entrada, mayor será el máximo de los histogramas de los valores de la diferencia absoluta. Con esta característica, el determinador del tipo de imagen determina un nivel uniforme de acuerdo con el máximo de los histogramas de los valores de la diferencia absoluta de

25 la siguiente manera: el nivel uniforme es 0 si el máximo es menor que 5%, el nivel uniforme es 1 si el máximo es de 5% a 10%; el nivel uniforme es 2 si el máximo es de 10% a 15%; el nivel uniforme es 3 si el máximo es de 15% a 20%; el nivel uniforme es 4 si el máximo es de 20% a 25%; y el nivel uniforme es 5 si el máximo es igual a o mayor que 25%. El determinador del tipo de imagen determina el grado de tamaño del área de las regiones de color uniforme por el uso del nivel uniforme. De acuerdo con esta determinación, cuanto mayor sea el área de las regiones 30 de color uniforme en la imagen de entrada, mayor será el valor del nivel uniforme.

Finalmente, el determinador del tipo de imagen da salida, como el resultado de la determinación del tipo de imagen, al resultado de la determinación del nivel uniforme (uno de los niveles uniformes de 0 a 5) al generador de la curva de corrección de la escala de grises.

- A continuación, se describirá el funcionamiento del generador de la curva de corrección de la escala de grises en 35 este ejemplo. En el generador de la curva de corrección de la escala de grises, el método de cálculo de un máximo y un mínimo de niveles de grises por el uso del histograma de la escala de grises para cada componente de color ingresado desde la calculadora del histograma de la escala de grises en la calculadora de máximos/mínimos es el mismo que en la primera forma de realización.
- La FIG. 8 muestra un ejemplo de la curva de corrección de la escala de grises generada por el generador de la curva 40 de corrección de la escala de grises en este ejemplo. En la FIG. 8, el eje horizontal representa el nivel de grises de la señal de imagen de entrada y el eje vertical representa el nivel de grises de la señal de imagen de salida. De los caracteres de referencia en el dibujo, los caracteres de referencia *a*, *d*, *g*, *j*, y *k*, que también se muestran en la FIG. 6 usada en la descripción de la primera forma de realización, indican las mismas líneas y puntos que los de la FIG. 6. La línea poligonal indicada por el carácter *a1* en el dibujo es una tercera curva de corrección de la escala de grises 45 usada en este ejemplo.
- En la FIG. 8, el punto *g1* en el dibujo es un punto que divide de manera interna el segmento de línea que conecta el punto (origen) en el que ambos de los niveles de grises de la señal de imagen de entrada y la señal de imagen de salida son 0 y el punto *g*, de acuerdo con el nivel uniforme ingresado desde el determinador del tipo de imagen. En este caso, la división interna se lleva a cabo de forma que el punto *g1* se acerca al punto *g* a medida que el nivel 50 uniforme se hace más pequeño. Por ejemplo, cuando el nivel uniforme de la imagen de entrada es de 3 de los cinco niveles en total, el punto *g1* divide de manera interna el segmento de línea que conecta el origen y el punto *g* en una relación de 2 : 3.

Además, el punto *j1* en el dibujo es un punto que divide de manera interna el segmento de línea que conecta el punto *j* y el punto (denominado a continuación como el punto máximo) en el que ambos de los niveles de grises de la 55 señal de imagen de entrada y la señal de imagen de salida son 255, de acuerdo con el nivel uniforme ingresado desde el determinador del tipo de imagen. En este caso, la división interna se lleva a cabo de forma que el punto *j1* se acerca al punto *j* a medida que el nivel uniforme se hace más pequeño. Por ejemplo, cuando el nivel uniforme de la imagen de entrada es de 3 de los cinco niveles en total, el punto *j1* divide de manera interna el segmento de línea que conecta el punto j y el punto máximo en una relación de 3 : 2. Una línea poligonal que conecta el origen, el punto

*g1*, el punto *j1*, y el punto máximo se determina como la tercera curva de corrección de la escala de grises en este ejemplo. De esta forma, se genera la tercera curva de corrección de la escala de grises.

La FIG. 9 muestra un ejemplo de otra curva de corrección de la escala de grises, que difiere de la tercera curva de corrección de la escala de grises, generada por el generador de la curva de corrección de la escala de grises en este 5 ejemplo. En la FIG. 9, el eje horizontal representa el nivel de grises de la señal de imagen de entrada y el eje vertical representa el nivel de grises de la señal de imagen de salida. De los caracteres de referencia en el dibujo, los caracteres de referencia *a*, *d*, *g*, *j*, y *k*, que también se muestran en la FIG. 6 usada en la descripción de la primera forma de realización, indican las mismas líneas y puntos que los de la FIG. 6. La línea poligonal indicada por el carácter *a2* en el dibujo es una cuarta curva de corrección de la escala de grises usada en este ejemplo. La curva de

- 10 corrección de la escala de grises es la misma que la tercera curva de corrección de la escala de grises que se describe en la FIG. 8 en la medida en que la curva de corrección de la escala de grises se genera con base en el nivel uniforme ingresado desde el determinador del tipo de imagen, pero se genera por el uso de puntos que difieren de los de la tercera curva de corrección de la escala de grises.
- En la FIG. 9, el punto *j3* en el dibujo es un punto en la línea recta *k* y tiene el mismo nivel de grises de la señal de 15 imagen de entrada que el punto *d*. El punto *g3* es un punto en la línea recta k y tiene el nivel de grises de la señal de imagen de entrada en el punto *g*. El punto *j2* es un punto que divide de manera interna el segmento de línea que conecta los puntos *j* y *j3*; el punto *g2* es un punto que divide de manera interna el segmento de línea que conecta los puntos *g* y *g3*. En este caso, las divisiones internas se llevan a cabo de forma que los puntos *j2* y *g2* se acerquen a los puntos *j* y *g* a medida que el nivel uniforme se hace más pequeño. Por ejemplo, cuando el nivel uniforme es de 3
- 20 de los cinco niveles en total, el punto *j2* divide de manera interna el segmento de línea que conecta los puntos *j* y *j3* en una relación de 3 : 2, y el punto *g2* divide de manera interna el segmento de línea que conecta los puntos *g* y *g3* en una relación de 3 : 2. Una línea poligonal que conecta el origen, el punto *g2*, el punto *j2*, y el punto máximo se determina como la cuarta curva de corrección de la escala de grises *a2* en este ejemplo. De esta manera, se genera la cuarta curva de corrección de la escala de grises.
- 25 Incluso cuando se genera una de la tercera curva de corrección de la escala de grises y la cuarta curva de corrección de la escala de grises, si el nivel uniforme ingresado desde el determinador del tipo de imagen es 0, la línea poligonal indicada por *a* en las FIGs. 8 y 9 se determina como la curva de corrección de la escala de grises, y si el nivel uniforme ingresado desde el determinador del tipo de imagen es 5, la línea recta indicada por *k* en las FIGs. 8 y 9 se determina como la curva de corrección de la escala de grises.
- 30 Se describirá la diferencia en el efecto de la corrección de la escala de grises entre la tercera curva de corrección de la escala de grises y la cuarta curva de corrección de la escala de grises. Dado que la tercera curva de corrección de la escala de grises tiene una mayor pendiente en altos niveles de grises y los bajos niveles de grises que la de la cuarta curva de corrección de la escala de grises, puede proporcionar un mayor efecto de corrección de la escala de grises para los altos niveles de grises y los bajos niveles de grises. Dado que la cuarta curva de corrección de la
- 35 escala de grises tiene una mayor pendiente en los niveles de grises intermedios que la de la tercera curva de corrección de la escala de grises, puede proporcionar un mayor efecto de corrección de la escala de grises para los niveles de grises intermedios.

Finalmente, el generador de la curva de corrección de la escala de grises selecciona, como una curva de corrección final de la escala de grises, una de la tercera curva de corrección de la escala de grises y la cuarta curva de 40 corrección de la escala de grises generadas de acuerdo con el nivel uniforme, que es el resultado de la determinación del tipo de imagen, y da salida a la curva de corrección final de la escala de grises al corrector de la escala de grises. Un ejemplo del método de selección de una de la tercera y la cuarta curva de corrección de la escala de grises selecciona la cuarta curva de corrección de la escala de grises si la pendiente de la línea poligonal de la tercera curva de corrección de la escala de grises está por debajo de, por ejemplo, 1,15. Esto es porque, 45 cuando la pendiente de la línea poligonal de la tercera curva de corrección de la escala de grises está por debajo de

1,15, el efecto de la corrección de la escala de grises de una imagen con la tercera curva de corrección de la escala de grises es menor que con la cuarta curva de corrección de la escala de grises.

El corrector de la escala de grises convierte, para cada componente de color, la escala de grises de la señal de imagen de entrada con base en la curva de corrección final de la escala de grises ingresada desde el generador de 50 la curva de corrección de la escala de grises. Cuando la curva de corrección final de la escala de grises ingresada es la tercera curva de corrección de la escala de grises, la escala de grises se convierte con la tercera curva de corrección de la escala de grises. Esto proporciona una ventaja de incrementar el efecto de la corrección de la escala de grises para los altos niveles de grises y los bajos niveles de grises. Cuando la curva de corrección final de la escala de grises ingresada es la cuarta curva de corrección de la escala de grises, la escala de grises se convierte 55 con la cuarta curva de corrección de la escala de grises. Esto proporciona una ventaja de incrementar el efecto de la corrección de la escala de grises para los niveles de grises intermedios.

Incluso cuando la curva de corrección final de la escala de grises ingresada es una de la tercera curva de corrección de la escala de grises y la cuarta curva de corrección de la escala de grises, si el nivel uniforme determinado por el determinador del tipo de imagen es de 5, dado que es la curva de corrección de la escala de grises que es la línea 60 recta con una pendiente de 1, la escala de grises de la señal de imagen de salida se hace idéntica a la escala de

grises de la señal de imagen de entrada. Esto hace que sea posible evitar que una imagen en la cual es indeseable que se procese el cambio de brillo debido a la corrección de la escala de grises, al igual que en la primera forma de realización. Cuando el nivel uniforme es de 5, dado que la escala de grises de la señal de imagen de salida es la misma que la de la señal de imagen de entrada, se puede omitir el procesamiento de la conversión de la escala de 5 grises.

El dispositivo de procesamiento de imágenes configurado de esta manera incluye el determinador del tipo de imagen que determina el tipo de imagen de acuerdo con el área de las regiones de color uniforme en la señal de imagen de entrada. Esto proporciona una ventaja de mantener el brillo de una imagen en la cual es indeseable el cambio de brillo debido a la corrección de la escala de grises e incrementar el efecto de la corrección de la escala de grises de 10 una imagen que requiere un cambio de brillo debido a la corrección de la escala de grises, de acuerdo con el área

de las regiones de color uniforme.

### Tercer ejemplo

Mientras que en el segundo ejemplo, cuando el determinador del tipo de imagen clasifica el tipo de imagen de la imagen de entrada con base en el área de las regiones de color uniforme, se determina un grado de tamaño del área

- 15 de las regiones de color uniforme en la imagen de entrada por el uso del máximo de los histogramas de los valores de la diferencia absoluta, el tercer ejemplo determina un grado de tamaño del área de las regiones de color uniforme de acuerdo con el número de niveles de grises en los cuales se excede un valor de umbral predeterminado en los histogramas de los valores de la diferencia absoluta.
- El dispositivo de procesamiento de imágenes en este ejemplo tiene la misma configuración que el dispositivo de 20 procesamiento de imágenes en la primera forma de realización, e incluye una calculadora del histograma de la escala de grises, un determinador del tipo de imagen, una calculadora de máximos/mínimos, un generador de la curva de corrección de la escala de grises y un corrector de la escala de grises. El determinador del tipo de imagen en este ejemplo determina el tipo de imagen por un método diferente del de la primera forma de realización y el segundo ejemplo.
- 25 El determinador del tipo de imagen usa el histograma de la escala de grises de entrada para cada componente de color para calcular histogramas de los valores de la diferencia absoluta entre las frecuencias de los niveles de grises adyacentes en los histogramas de la escala de grises, al igual que en la primera forma de realización. En este ejemplo se establece un valor de umbral predeterminado para los histogramas de los valores de la diferencia absoluta, y cuenta el número de niveles de grises en los cuales se excede el valor de umbral en los histogramas de
- 30 los valores de la diferencia absoluta para determinar un grado de tamaño del área de las regiones de color uniforme en la imagen de entrada.

Cuando hay muchas porciones sólidas con diferentes colores, los histogramas de los valores de la diferencia absoluta incluyen muchos picos escarpados. Con esta característica, el determinador del tipo de imagen establece un valor de umbral, p ej., 20%, y determina un nivel uniforme de acuerdo con el número de niveles de grises en los 35 cuales se excede el valor de umbral en los histogramas de los valores de la diferencia absoluta de la siguiente manera: el nivel uniforme es 0 si el número de niveles de grises es 0; el nivel uniforme es 1 si el número de niveles de grises es 1 o 2; el nivel uniforme es 2 si el número de niveles de grises es 3 o 4; el nivel uniforme es 3 si el número de niveles de grises es de 5 a 8; el nivel uniforme es 4 si el número de niveles de grises es de 9 a 16; y el nivel uniforme es 5 si el número de niveles de grises es 17 o mayor. El determinador del tipo de imagen determina el 40 grado de tamaño del área de las regiones de color uniforme por el uso del nivel uniforme. De acuerdo con esta determinación, las porciones más sólidas con diferentes colores, es decir, cuanto mayor sea el área de las regiones

de color uniforme en la imagen de entrada, mayor será el valor del nivel uniforme. Finalmente, el determinador del tipo de imagen da salida, como el resultado de la determinación del tipo de imagen,

al resultado de la determinación del nivel uniforme (uno de los niveles uniformes de 0 a 5) al generador de la curva 45 de corrección de la escala de grises.

Al igual que en el segundo ejemplo, el generador de la curva de corrección de la escala de grises genera una tercera curva de corrección de la escala de grises y una cuarta curva de corrección de la escala de grises con base en el nivel uniforme ingresado desde el determinador del tipo de imagen, determina una curva de corrección final de la escala de grises con base en el nivel uniforme ingresado desde el determinador del tipo de imagen, y da salida a la 50 curva de corrección final de la escala de grises al corrector de la escala de grises.

- El corrector de la escala de grises convierte, para cada componente de color, la escala de grises de la señal de imagen de entrada con base en la curva de corrección final de la escala de grises ingresada desde el generador de la curva de corrección de la escala de grises, al igual que en el segundo ejemplo.
- El dispositivo de procesamiento de imágenes configurado de esta manera incluye el determinador del tipo de imagen 55 que determina el tipo de imagen de acuerdo con el área de las regiones de color uniforme en la señal de imagen de entrada. Esto proporciona una ventaja de mantener el brillo de una imagen en la cual es indeseable un cambio de brillo debido a la corrección de la escala de grises e incrementar el efecto de la corrección de la escala de grises de una imagen que requiere un cambio de brillo debido a la corrección de la escala de grises, de acuerdo con el área

de las regiones de color uniforme.

En el segundo y tercer ejemplos, el nivel uniforme se califica en una escala de cinco pasos de 1 a 5 para determinar el grado de tamaño del área de las regiones de color uniforme; pero el número de pasos del nivel uniforme no se limita a esto y es arbitrario.

- 5 La primera forma de realización y el segundo y el tercer ejemplo describen R, G, y B como los componentes de color; pero los componentes de color no están limitados a esto y pueden ser C, M, Y y K que se usan en las máquinas de impresión o similares. También pueden ser HSV o YCbCr; en este caso, el generador de la curva de corrección de la escala de grises necesita generar la curva de corrección de la escala de grises de forma que la corrección de la escala de grises no provoque ningún cambio en el color. Por ejemplo, en el caso de HSV, es deseable generar
- 10 curvas de corrección de la escala de grises para S y V para convertir una señal de imagen sin cambiar H. En el caso de YCbCr, dado que la relación entre Cb y el tono y la relación entre Cr y el tono son complicadas, es deseable convertirlos en R, G, y B y luego aplicar el procesamiento en el cual la relación entre R, G, y B no cambió antes y después de la corrección de la escala de grises.

#### Cuarto ejemplo

- 15 En la primera forma de realización, la calculadora de máximos/mínimos 3 calcula un máximo de un histograma de la escala de grises a partir de una frecuencia obtenida por medio de la acumulación del histograma de la escala de grises desde el máximo hacia el mínimo de las clases, y calcula un mínimo de un histograma de la escala de grises a partir de una frecuencia obtenida por medio de la acumulación del histograma de la escala de grises desde el mínimo hacia el máximo de las clases. El cuarto ejemplo calcula un máximo de un histograma de la escala de grises
- 20 a partir de una frecuencia obtenida por medio de la acumulación del histograma de la escala de grises desde el máximo hacia el mínimo de las clases y los valores de la diferencia absoluta del histograma de la escala de grises, y calcula un mínimo del histograma de la escala de grises a partir de una frecuencia obtenida por medio de la acumulación del histograma de la escala de grises desde el mínimo hacia el máximo de las clases y los valores de la diferencia absoluta del histograma de la escala de grises.
- 25 El dispositivo de procesamiento de imágenes en este ejemplo tiene la misma configuración que el dispositivo de procesamiento de imágenes en la primera forma de realización, e incluye una calculadora del histograma de la escala de grises, un determinador del tipo de imagen, una calculadora de máximos/mínimos, un generador de la curva de corrección de la escala de grises y un corrector de la escala de grises. La calculadora de máximos/mínimos en este ejemplo calcula el máximo y el mínimo por un método diferente del de la primera forma de realización.
- 30 Se describirá el funcionamiento de la calculadora de máximos/mínimos en este ejemplo. La calculadora de máximos/mínimos recibe el histograma de la escala de grises para cada componente de color de la calculadora del histograma de la escala de grises. La calculadora de máximos/mínimos calcula, para cada componente de color, un máximo y un mínimo en el histograma de la escala de grises y da salida al generador de la curva de corrección de la escala de grises.
- 35 Un método de cálculo de un máximo y un mínimo en un histograma de la escala de grises se describirá por el uso de la FIG. 10. La FIG. 10(a) muestra un ejemplo del histograma de la escala de grises del componente R, suponiendo que los componentes de color de la señal de imagen de entrada consisten en R, G, y B, y los componentes de la escala de grises tienen 256 niveles de grises que van de 0 a 255. La FIG. 10(a) es un histograma de la escala de grises que tiene un eje horizontal que representa niveles de grises y un eje vertical que representa la proporción
- 40 (frecuencia) de píxeles al número total de píxeles de la imagen de entrada. Si bien, en general, un histograma es una distribución que tiene un eje horizontal que representa las clases y un eje vertical que representa la frecuencia, en este ejemplo, el intervalo de clase es igual al intervalo de niveles de gris y por lo tanto los valores de las clases son iguales a los valores de los niveles de grises.
- Al igual que en la primera forma de realización, primero, la calculadora de máximos/mínimos acumula las 45 frecuencias del histograma de la escala de grises desde el máximo hacia el mínimo de los niveles de grises y obtiene el nivel de grises *máx. A* en el cual la frecuencia acumulada excede primero *A%* (A es un valor predeterminado) del número total de píxeles de la imagen de entrada. En este ejemplo, el nivel de grises *máx. A* se obtiene como un primer máximo candidato. Entonces, acumula las frecuencias del histograma de la escala de grises desde el mínimo hacia el máximo de los niveles de grises y obtiene el nivel de grises *mín. A* en el cual la frecuencia 50 acumulada excede primero *B%* (B es un valor predeterminado) del número total de píxeles de la imagen de entrada.

En este ejemplo, el nivel de grises *mín. A* se obtiene como un primer mínimo candidato.

La primera forma de realización determina, como un máximo del histograma de la escala de grises, en lugar del nivel de grises máximo, el nivel de grises en el cual un valor obtenido por medio de la acumulación del histograma de la escala de grises desde el nivel de grises máximo alcanza el porcentaje *A%* de todos los píxeles. Esto tiene como 55 objetivo calcular con precisión un máximo del histograma de la escala de grises, incluso si la señal de imagen de entrada incluye ruido. La primera forma de realización también determina, como un mínimo del histograma de la escala de grises, en lugar del nivel de grises mínimo, el nivel de grises en el cual un valor obtenido por medio de la acumulación del histograma de la escala de grises desde el nivel de grises mínimo alcanza el porcentaje *B%* de

todos los píxeles. Esto tiene como objetivo calcular con precisión un mínimo del histograma de la escala de grises, incluso si la señal de imagen de entrada incluye ruido.

Dado que *A%* y *B%* son valores fijos, el método de la primera forma de realización considera, como ruido, a los niveles de grises dentro de un intervalo desde el nivel de grises máximo al nivel de grises de *A%* y desde el nivel de 5 grises mínimo al nivel de grises de *B%* con respecto a todos los píxeles, de manera independiente de la forma del histograma de la escala de grises. Sin embargo, dependiendo de la imagen, el intervalo de la escala de grises de *A%* y el intervalo de la escala de grises de *B%* puede incluir un nivel de grises que no es ruido, sino que es importante. Si un nivel de grises importante es considerado como ruido, dado que el corrector de la escala de grises que sigue la calculadora de máximos/mínimos lleva a cabo el procesamiento para reducir la diferencia de nivel de 10 grises con respecto a los niveles de grises del máximo del histograma de la escala de grises a 255 y de 0 al mínimo del histograma de la escala de grises, se puede provocar un defecto de pérdida de gradación.

Por lo tanto, este ejemplo calcula el máximo y el mínimo por medio del aprovechamiento de las características del ruido en la forma del histograma de la escala de grises. Las características del ruido del histograma de la escala de grises incluyen los siguientes: una primera característica de que la proporción relativa a todos los píxeles es

15 pequeña; y una segunda característica de que no se produce un cambio brusco (incremento o disminución) en un determinado nivel de grises. El primer máximo candidato y el primer mínimo candidato son un ejemplo que aprovecha la primera característica. Se aprovechan del hecho de que la proporción relativa de todos los píxeles es pequeña y por lo tanto el valor acumulado también es pequeño. Después del cálculo del primer máximo candidato y el primer mínimo candidato, la calculadora de máximos/mínimos calcula un segundo máximo candidato y un 20 segundo mínimo candidato aprovechando la segunda característica.

La FIG. 10(b) muestra el histograma de valores de la diferencia absoluta entre las frecuencias de los niveles de grises adyacentes en el histograma de la escala de grises del componente R en la FIG. 10(a). En la FIG. 10(b), el eje horizontal representa los niveles de grises y el eje vertical representa el valor de la diferencia absoluta (%). Los valores de la diferencia absoluta indican la variación en el histograma de la escala de grises. En niveles de grises de

- 25 ruido solo, un nivel de grises no se incrementa de manera brusca; es decir, un nivel de grises en el cual el histograma de la escala de grises cambia de manera brusca es un nivel de grises con algo distinto del ruido. Los valores de la diferencia absoluta se comparan con un valor de umbral predeterminado C; el nivel de grises mínimo *mín. B* de los niveles de grises que tienen un valor de la diferencia absoluta que excede el valor de umbral C se determina como el segundo mínimo candidato; el nivel de grises máximo *máx. B* de los niveles de grises que tienen 30 un valor de la diferencia absoluta que excede el valor de umbral C se determina como el segundo máximo candidato.
- El valor de umbral C es, por ejemplo, 0,1.

Por último, el primer mínimo candidato y el segundo mínimo candidato se comparan entre sí, y el más pequeño se determina como el mínimo del histograma de la escala de grises. El primer máximo candidato y el segundo máximo candidato se comparan entre sí, y el mayor se determina como el máximo del histograma de la escala de grises. En 35 el caso de la FIG. 10, el máximo del histograma de la escala de grises es *máx. A*, y el mínimo del histograma de la escala de grises es *mín. B*.

El dispositivo de procesamiento de imágenes configurado de esta manera calcula el máximo y el mínimo del histograma de la escala de grises por medio del aprovechamiento de las características del ruido en la forma del histograma de la escala de grises. Esto proporciona la ventaja de ser capaz de calcular con precisión el máximo y el 40 mínimo de niveles de grises importantes además del ruido.

Además, cuanto mayor sea el máximo del histograma de la escala de grises, mayor será el efecto de la corrección de la escala de grises de la presente invención. Cuanto menor sea el mínimo del histograma de la escala de grises, mayor será el efecto de la corrección de la escala de grises de la presente invención. En la primera forma de realización, el más grande de los valores tanto de *A%* y *B%*, mayor será el máximo del histograma de la escala de

- 45 grises y más pequeño será el mínimo del histograma de la escala de grises. Sin embargo, cuanto mayores sean los valores de *A%* y *B%*, más probable será que un nivel de grises importante sea considerado como ruido, y más probable es que la corrección de la escala de grises de la presente invención provoque pérdida de gradación. Sin embargo, dado que este ejemplo calcula el máximo y el mínimo por medio del aprovechamiento de las características del ruido, puede calcular con precisión el máximo y el mínimo del histograma de la escala de grises y
- 50 maximizar el efecto de la corrección de la escala de grises de la presente invención.

Este ejemplo compara los valores de la diferencia absoluta del histograma de la escala de grises con el valor de umbral para calcular un máximo candidato y un mínimo candidato; pero un método de cálculo de un máximo candidato y un mínimo candidato no se limita a esto y es suficiente que se obtengan por medio del aprovechamiento de las características del ruido del histograma de la escala de grises. Por ejemplo, por medio del aprovechamiento

- 55 de la característica de que la proporción de todos los píxeles es pequeña, un ejemplo compara las frecuencias en el histograma de la escala de grises con un valor de umbral predeterminado para determinar el nivel de grises mínimo de los niveles de grises que tienen una frecuencia que excede el valor de umbral predeterminado como mínimo candidato y el nivel de grises máximo de los niveles de grises que tiene una frecuencia que excede el valor de umbral predeterminado como máximo candidato. El valor de umbral predeterminado es, por ejemplo, un valor
- 60 suficientemente pequeño tal como 0,1.

Con la característica de que no se produce un cambio brusco en un determinado nivel de grises, los valores de diferencia del histograma de la escala de grises se comparan con un valor de umbral predeterminado. Un valor de diferencia del histograma de la escala de grises indica una pendiente del histograma de la escala de grises y de este modo puede ser un valor negativo. El nivel de grises mínimo de niveles de grises en los cuales el valor de la

- 5 diferencia del histograma de la escala de grises se incrementa de manera brusca se determina como un mínimo candidato. Se obtiene por medio de la comparación de los valores de diferencia del histograma de la escala de grises con un valor de umbral positivo predeterminado para calcular el nivel de grises mínimo de los niveles de grises que tienen un valor de diferencia que excede el valor de umbral predeterminado. El nivel de grises máximo de niveles de grises en los cuales el valor de diferencia del histograma de la escala de grises disminuye de manera
- 10 brusca se determina como un máximo candidato. Se obtiene por medio de la comparación de los valores de diferencia del histograma de la escala de grises con un valor de umbral negativo predeterminado para calcular el nivel de grises máximo de los niveles de grises que tienen un valor de diferencia por debajo del valor de umbral negativo predeterminado. El valor de umbral positivo predeterminado es 0,1, y el valor de umbral negativo predeterminado es -0,1, por ejemplo.

### 15 **Signos de referencia**

1 calculadora del histograma de la escala de grises, 2 determinador del tipo de imagen, 3 calculadora de máximos/mínimos, 4 generador de la curva de corrección de la escala de grises, 5 corrector de la escala de grises.

### **REIVINDICACIONES**

1. Un dispositivo de procesamiento de imágenes que comprende:

de color uniforme es grande;

una calculadora del histograma de la escala de grises (1) que calcula, con respecto a una señal de imagen que tiene componentes de color y que forma una imagen, un histograma de la escala de grises del componente de la 5 escala de grises para cada componente de color, cada histograma de la escala de grises tiene niveles de grises como clases que tienen una frecuencia cada una;

una calculadora de máximos/mínimos (3) que usa el histograma de la escala de grises para cada componente de color para calcular, para cada componente de color, un máximo y un mínimo de las clases que tienen una frecuencia mayor que cero en el histograma de la escala de grises;

10 un determinador del tipo de imagen (2) que genera, para cada componente de color, un histograma de valores de la diferencia absoluta que tiene clases que tienen cada una un valor de la diferencia absoluta entre las frecuencias de clases adyacentes en el histograma de la escala de grises, compara los valores de la diferencia absoluta en los histogramas de valores de la diferencia absoluta con un valor de umbral predeterminado para determinar, de acuerdo con la presencia o ausencia de un valor de la diferencia absoluta que excede el valor de umbral, un tamaño 15 de un área de regiones de imagen donde los componentes de la escala de grises son uniformes, y determina un tipo de imagen de la imagen de acuerdo con la determinación, en el que el tipo de imagen incluye un tipo de imagen en el que el área de las regiones de color uniforme es pequeña, y un tipo de imagen en el que el área de las regiones

un generador de la curva de corrección de la escala de grises (4) que genera una curva de corrección de la 20 escala de grises para la corrección de una escala de grises de la señal de imagen para cada componente de color; y

un corrector de la escala de grises (5) que usa la curva de corrección de la escala de grises para llevar a cabo la corrección de la escala de grises en los componentes de la escala de grises de la señal de imagen para cada componente de color, en el que para cada componente de color, la calculadora de máximos/mínimos (3):

calcula, como un primer máximo, una clase en la que un valor acumulado excede una proporción predeterminada 25 de una frecuencia total del histograma de la escala de grises, el valor acumulado se obtiene por medio de la acumulación de las frecuencias desde el máximo hacia el mínimo de los niveles de grises en el histograma de la escala de grises;

calcula, como un primer mínimo, una clase en la que un valor acumulado excede una proporción predeterminada de la frecuencia total del histograma de la escala de grises, el valor acumulado se obtiene por medio de la 30 acumulación de las frecuencias desde el mínimo hacia el máximo de los niveles de grises en el histograma de la escala de grises;

compara los valores de la diferencia absoluta en el histograma de valores de la diferencia absoluta con un valor de umbral predeterminado para obtener un mínimo de las clases que tienen un valor de la diferencia absoluta que excede el valor de umbral como un segundo mínimo y un máximo de las clases que tienen un valor de la diferencia 35 absoluta que excede el valor de umbral como un segundo máximo;

determina, como el mínimo de las clases, uno más pequeño del primer mínimo y el segundo mínimo; y

determina, como el máximo de las clases, uno más grande del primer máximo y el segundo máximo,

en el que si el tipo de imagen determinado por el determinador del tipo de imagen (2) es el tipo de imagen en el cual el área de las regiones de color uniforme es pequeña, el generador de la curva de corrección de la escala de 40 grises (4) genera la curva de corrección de la escala de grises de forma que el más grande y el más pequeño del máximo y el mínimo de las clases para cada componente de color se establecen como un máximo y un mínimo de la curva de corrección de la escala de grises, y

en el que si el tipo de imagen determinado por el determinador del tipo de imagen (2) es el tipo de imagen en el cual el área de las regiones de color uniforme es grande, o bien a) el generador de la curva de corrección de la 45 escala de grises (4) genera la curva de corrección de la escala de grises de forma que la curva de corrección de la escala de grises sea una línea recta con una pendiente de 1 o b) el corrector de la escala de grises (5) no lleva a cabo corrección alguna de la escala de grises en los componentes de la escala de grises de la señal de imagen para cada componente de color.

2. El dispositivo de procesamiento de imágenes de acuerdo con la reivindicación 1, en el que si el tipo de imagen 50 determinado por el determinador del tipo de imagen (2) es el tipo de imagen en el cual el área de las regiones de color uniforme es pequeña, el generador de la curva de corrección de la escala de grises (4) genera la curva de corrección de la escala de grises de forma que, para cada componente de color, el más grande del máximo de las clases para cada componente de color corresponde a un máximo de niveles de grises de la señal de imagen después de la corrección de la escala de grises y el más pequeño del mínimo de clases para cada componente de color corresponde a un mínimo de los niveles de grises de la señal de imagen después de la corrección de la escala de grises.

3. El dispositivo de procesamiento de imágenes de acuerdo con cualquiera de las reivindicaciones 1 a 2, en el que el determinador del tipo de imagen (2) determina si hay, en los histogramas de valores de la diferencia absoluta, una 5 clase que tiene un valor de la diferencia absoluta que excede una proporción predeterminada de la frecuencia total del histograma de la escala de grises, y si hay una clase que tiene un valor de la diferencia absoluta que excede la proporción predeterminada, determina que el tipo de imagen es uno en el cual un área de regiones de imagen donde los componentes de la escala de grises son uniformes es mayor que o igual a una proporción predeterminada.

4. El dispositivo de procesamiento de imágenes de acuerdo con cualquiera de las reivindicaciones 1 a 3, en el que 10 el determinador del tipo de imagen (2) usa los histogramas de valores de la diferencia absoluta con exclusión de la clase mínima y la clase máxima de los valores de la diferencia absoluta de los histogramas de la escala de grises.

5. El dispositivo de procesamiento de imágenes de acuerdo con cualquiera de las reivindicaciones 1 a 4, en el que los componentes de color incluyen un componente de verde, y el determinador del tipo de imagen (2) usa sólo el histograma de la escala de grises para el componente de verde de los histogramas de la escala de grises para los 15 componentes de color.

6. El dispositivo de procesamiento de imágenes de acuerdo con cualquiera de las reivindicaciones 1 a 5, en el que si el tipo de imagen determinado por el determinador del tipo de imagen (2) es el tipo de imagen en el cual el área de las regiones de color uniforme es pequeña,

el generador de la curva de corrección de la escala de grises (4) genera una pluralidad de curvas de corrección 20 de la escala de grises sobre una base del máximo y el mínimo de las clases para cada componente de color; y

el generador de la curva de corrección de la escala de grises (4) o el corrector de la escala de grises (5) selecciona una de la pluralidad generada de curvas de corrección de la escala de grises como la curva de corrección de la escala de grises para ser usada en la corrección de la escala de grises.

- 7. Un método de procesamiento de imágenes que comprende:
- 25 un paso de cálculo del histograma de la escala de grises que calcula, con respecto a una señal de imagen que tiene componentes de color y que forma una imagen, un histograma de la escala de grises del componente de la escala de grises para cada componente de color, cada histograma de la escala de grises tiene niveles de grises como clases que tienen una frecuencia cada una;

un paso de cálculo del máximo/mínimo que usa el histograma de la escala de grises para cada componente de 30 color para calcular, para cada componente de color, un máximo y un mínimo de las clases que tienen una frecuencia mayor que cero en el histograma de la escala de grises;

un paso de determinación del tipo de imagen que genera, para cada componente de color, un histograma de valores de la diferencia absoluta que tiene clases que tienen cada una un valor de la diferencia absoluta entre las frecuencias de clases adyacentes en el histograma de la escala de grises, compara los valores de la diferencia 35 absoluta en los histogramas de valores de la diferencia absoluta con un valor de umbral predeterminado para determinar, de acuerdo con la presencia o ausencia de un valor de la diferencia absoluta que excede el valor de umbral, un tamaño de un área de regiones de imagen donde los componentes de la escala de grises son uniformes, y determina un tipo de imagen de la imagen de acuerdo con la determinación, en el que el tipo de imagen incluye un tipo de imagen en el que el área de las regiones de color uniforme es pequeña, y un tipo de imagen en el que el área 40 de las regiones de color uniforme es grande;

un paso de generación de la curva de corrección de la escala de grises que genera una curva de corrección de la escala de grises para la corrección de una escala de grises de la señal de imagen para cada componente de color; y

un paso de corrección de la escala de grises que usa la curva de corrección de la escala de grises para llevar a cabo la corrección de la escala de grises en los componentes de la escala de grises de la señal de imagen para 45 cada componente de color,

en el que para cada componente de color, el paso de cálculo del máximo/mínimo:

calcula, como un primer máximo, una clase en la que un valor acumulado excede una proporción predeterminada de una frecuencia total del histograma de la escala de grises, el valor acumulado se obtiene por medio de la acumulación de las frecuencias desde el máximo hacia el mínimo de los niveles de grises en el histograma de la 50 escala de grises;

calcula, como un primer mínimo, una clase en la que un valor acumulado excede una proporción predeterminada de la frecuencia total del histograma de la escala de grises, el valor acumulado se obtiene por medio de la acumulación de las frecuencias desde la clase mínima hacia la clase máxima en el histograma de la escala de grises;

compara los valores de la diferencia absoluta en el histograma de valores de la diferencia absoluta con un valor de umbral predeterminado para obtener un mínimo de las clases que tienen un valor de la diferencia absoluta que excede el valor de umbral como un segundo mínimo y un máximo de las clases que tienen un valor de la diferencia absoluta que excede el valor de umbral como un segundo máximo;

5 determina, como el mínimo de las clases, uno más pequeño del primer mínimo y el segundo mínimo; y

determina, como el máximo de las clases, uno más grande del primer máximo y el segundo máximo,

en el que si el tipo de imagen determinado en el paso de determinación del tipo de imagen es el tipo de imagen en el cual el área de las regiones de color uniforme es pequeña, el paso de generación de la curva de corrección de la escala de grises genera la curva de corrección de la escala de grises de forma que el más grande y el más 10 pequeño del máximo y el mínimo de las clases para cada componente de color se establecen como un máximo y un mínimo de la curva de corrección de la escala de grises, y

en el que si el tipo de imagen determinado en el paso de determinación del tipo de imagen es el tipo de imagen en el cual el área de las regiones de color uniforme es grande, ya sea a) el paso de generación de la curva de corrección de la escala de grises genera la curva de corrección de la escala de grises de forma que la curva de 15 corrección de la escala de grises sea una línea recta con una pendiente de 1, o b) se omite el paso de corrección de la escala de grises que usa la curva de corrección de la escala de grises para llevar a cabo la corrección de la escala de grises en los componentes de la escala de grises de la señal de imagen para cada componente de color.

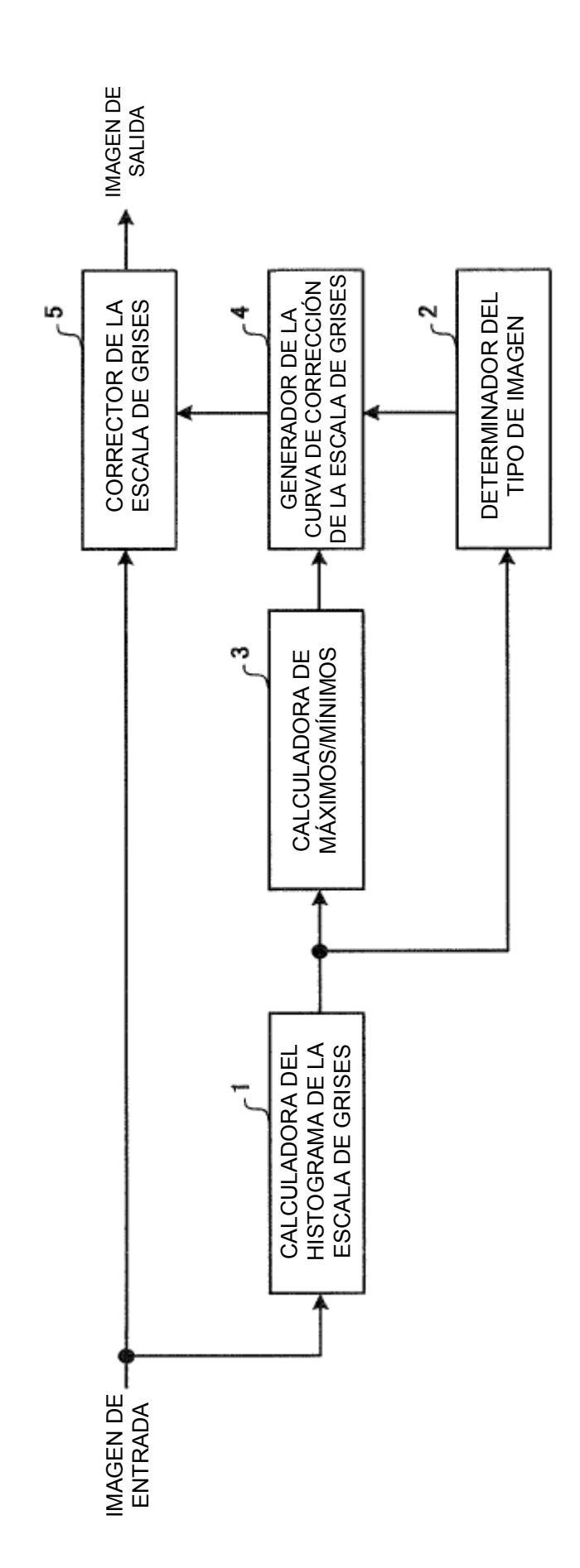

FIG. 1

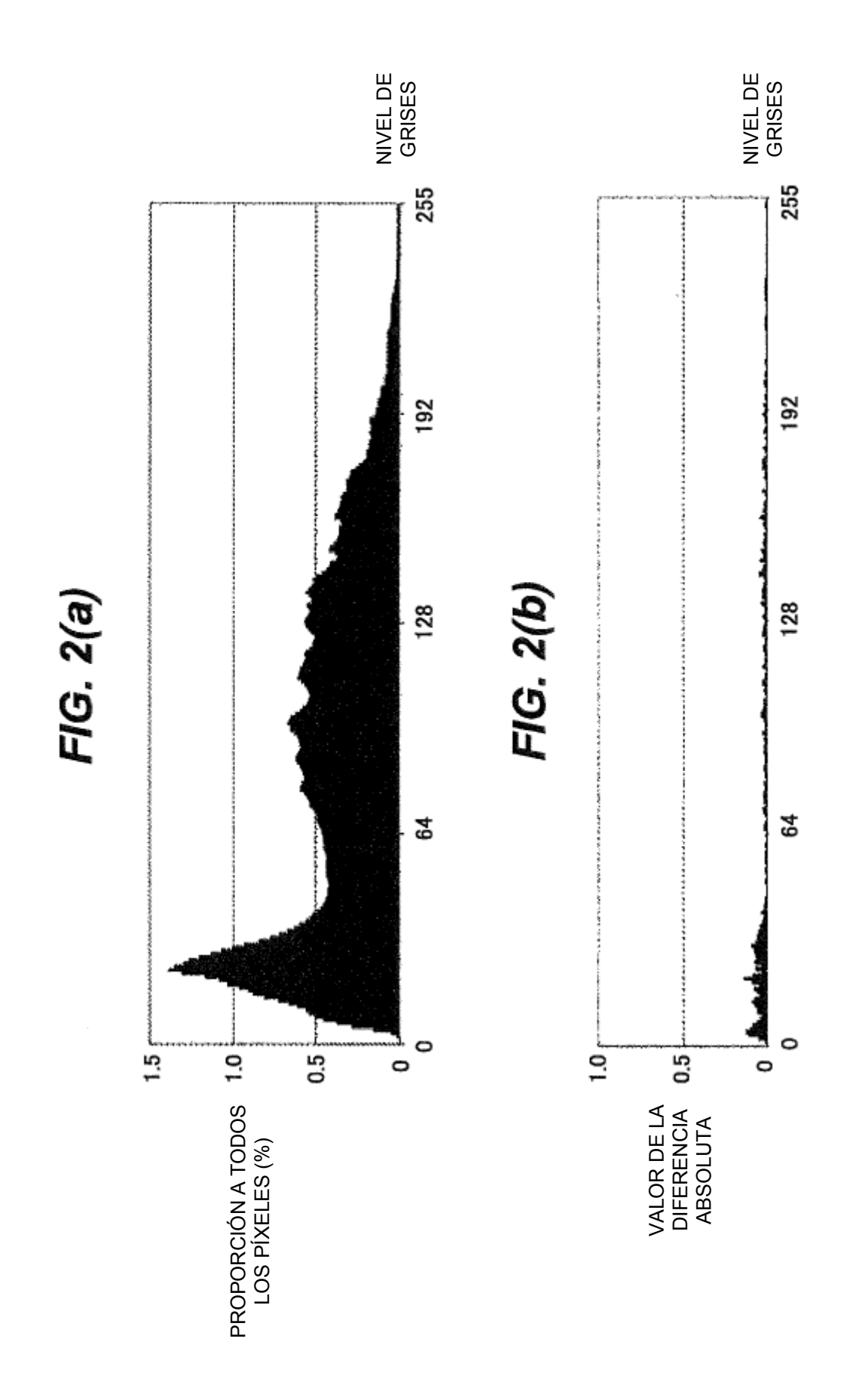

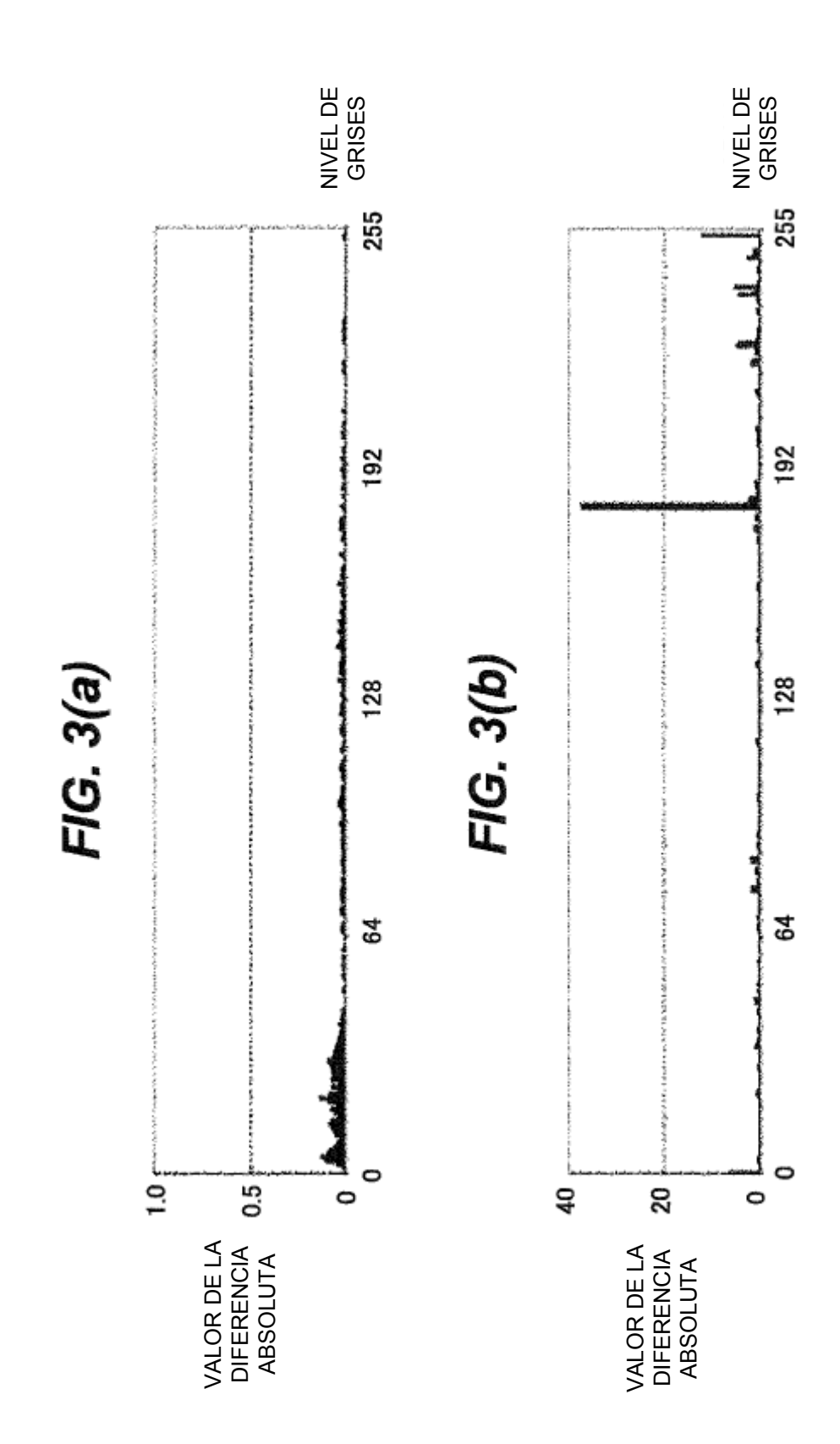

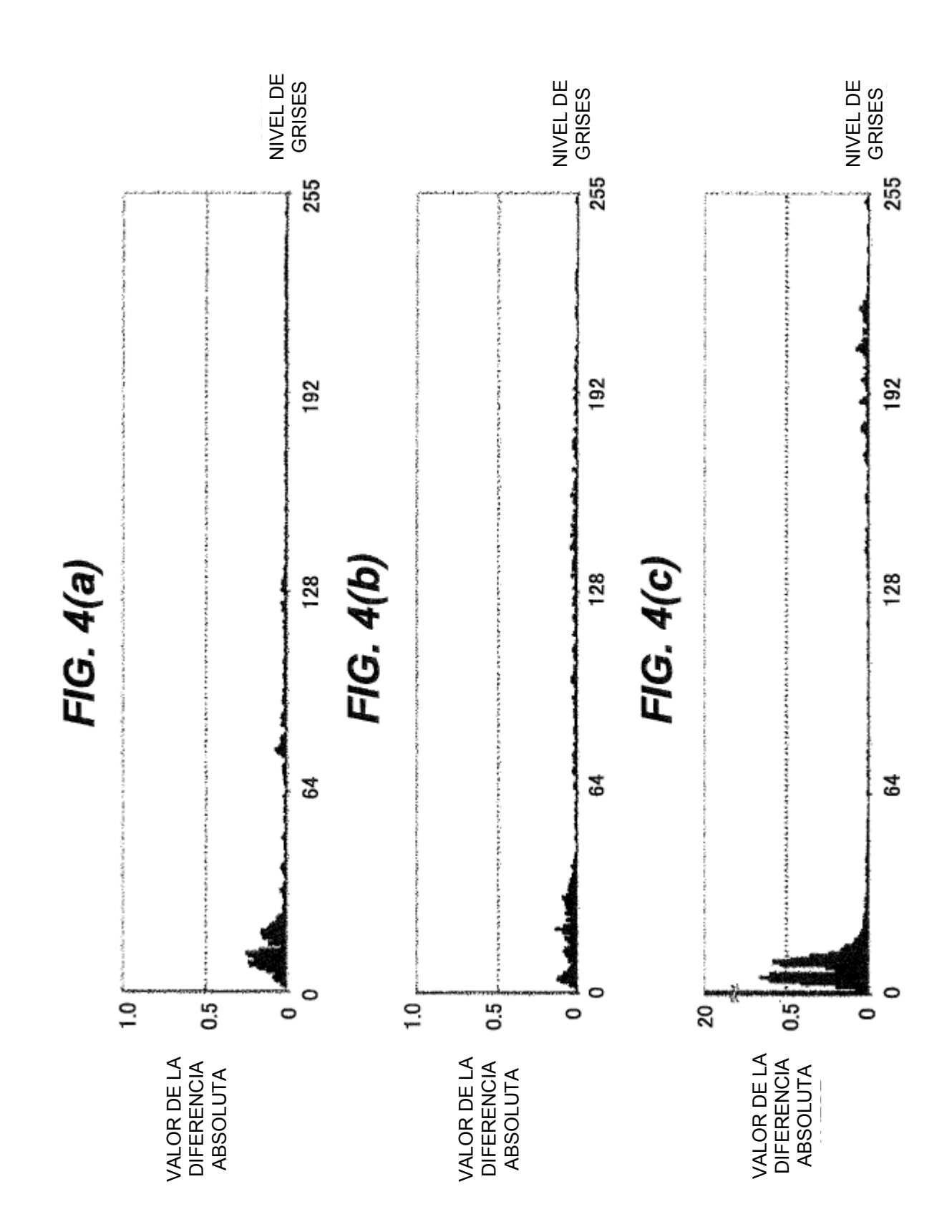

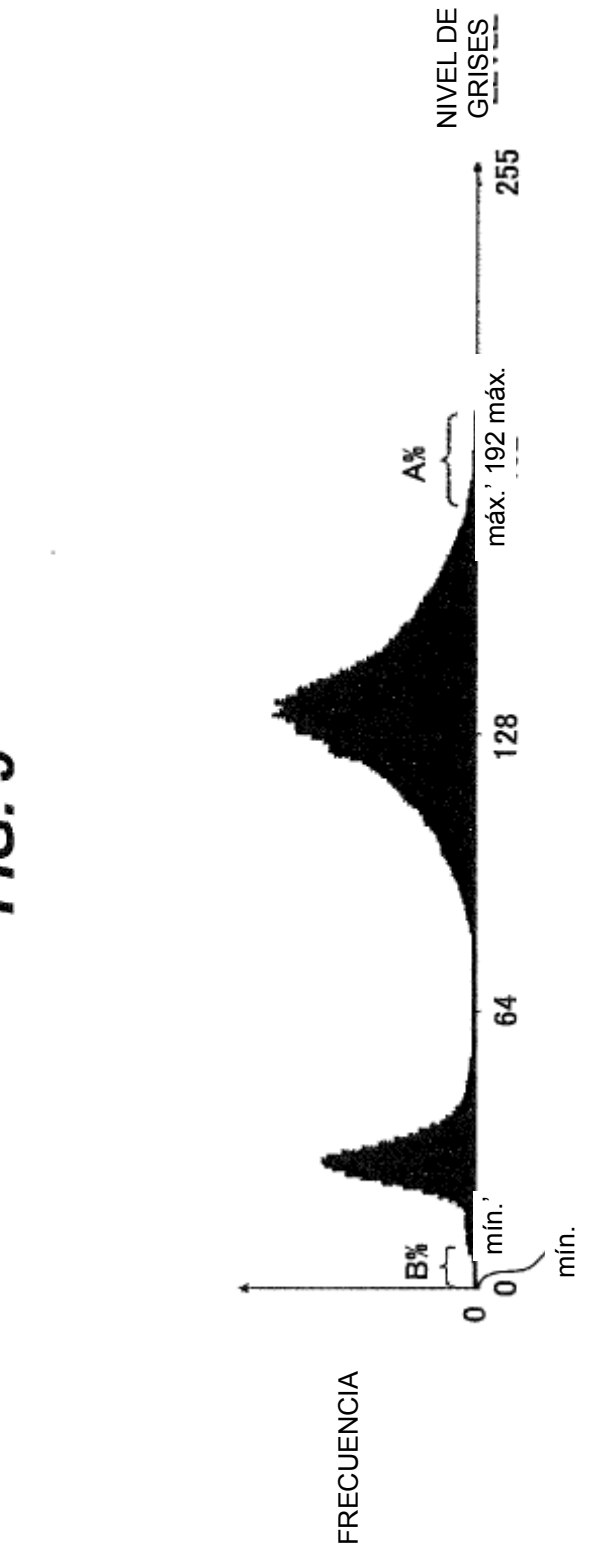

FIG. 5

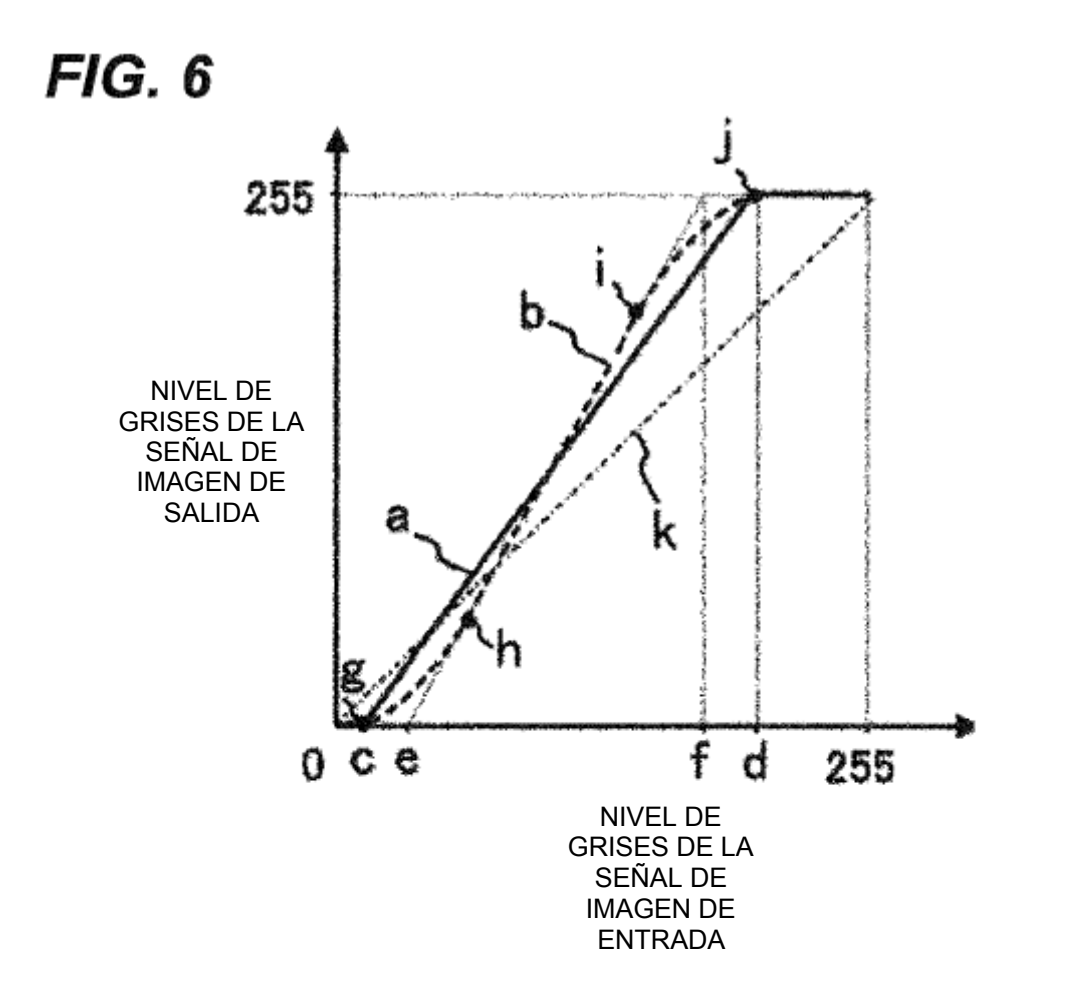

 $FIG. 7(a)$ 

 $FIG. 7(b)$ 

FIG. 7(c)

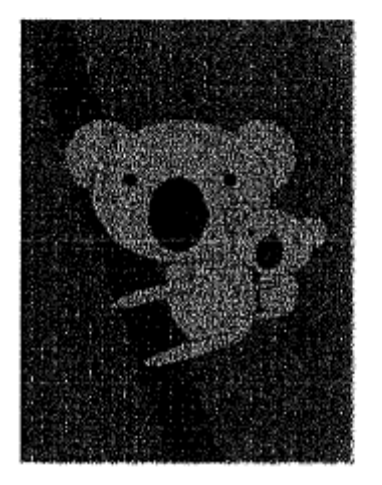

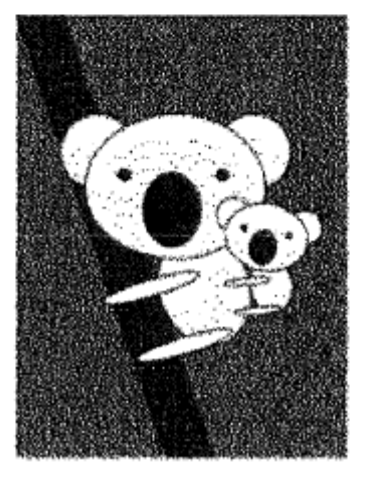

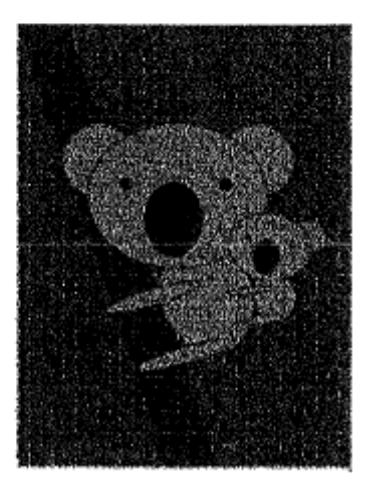

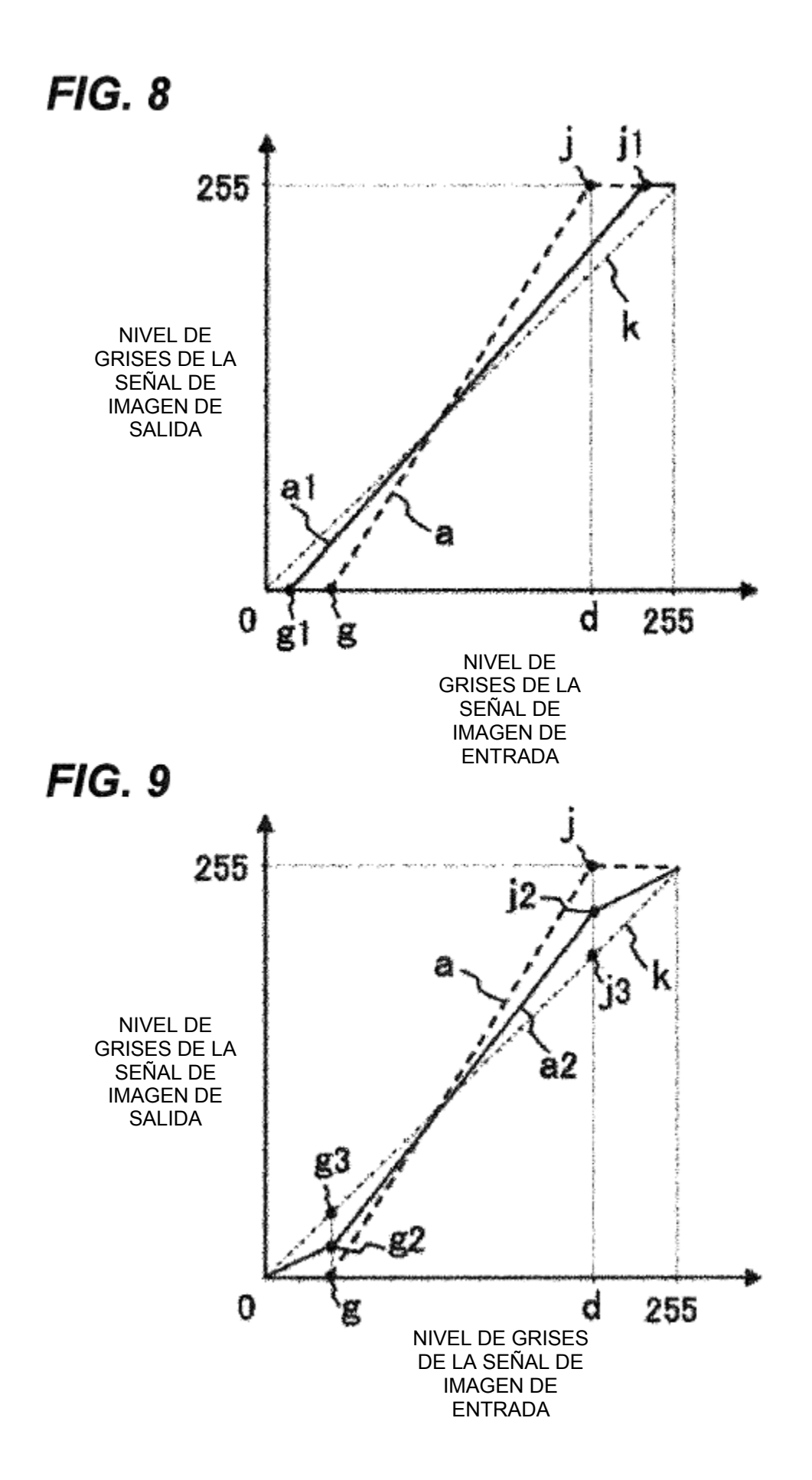

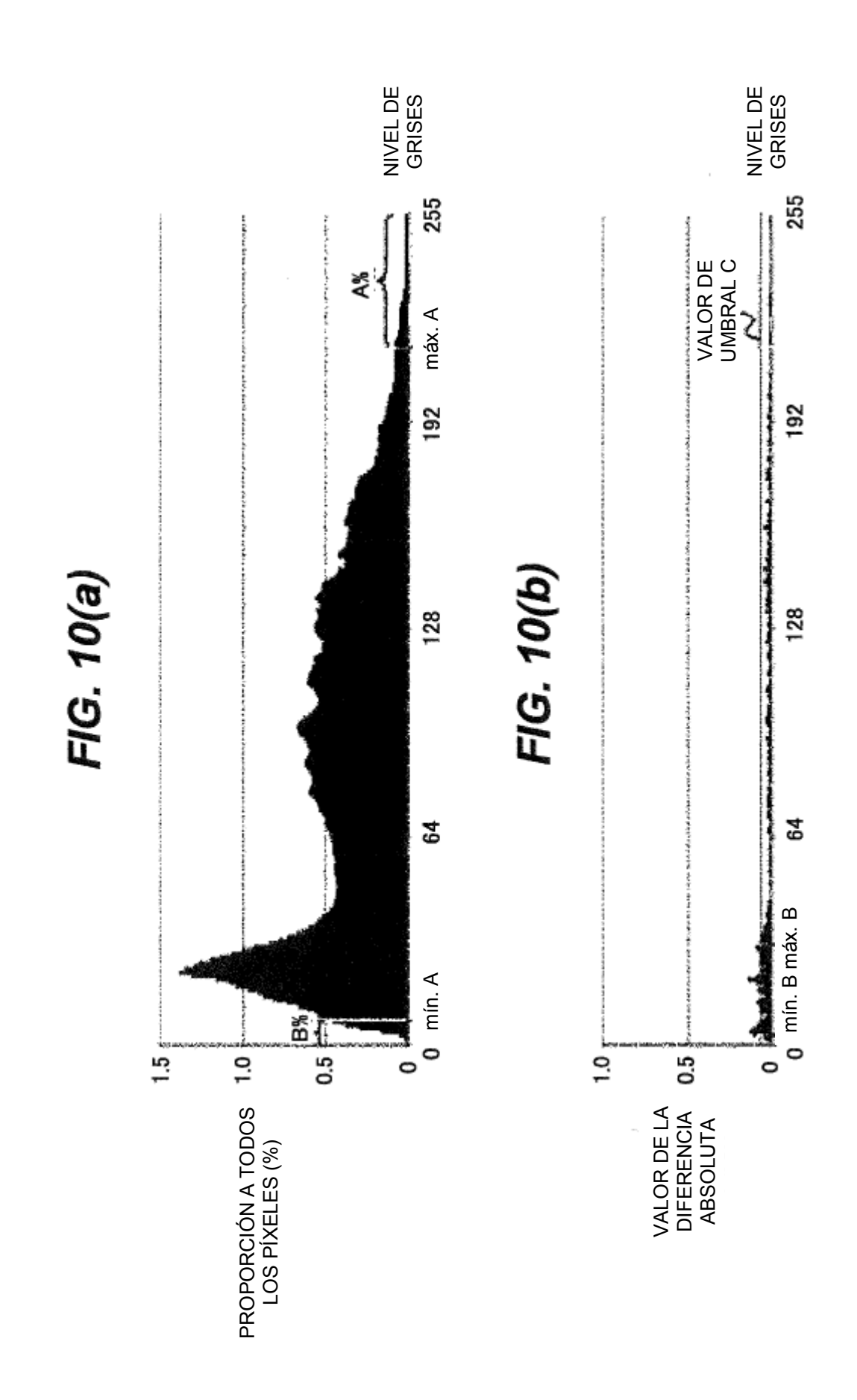